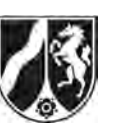

# **Abiturprüfung 2013**

*Physik, Grundkurs* 

## **Aufgabenstellung:**

## **Aufgabe: Aspekte zur experimentellen Überprüfung des Induktionsgesetzes**

In der folgenden Aufgabe soll eine Teilaussage des allgemeinen Induktionsgesetzes mit Hilfe des in der Abbildung 1 dargestellten Versuchsaufbaus experimentell überprüft werden.

#### **Zum Aufbau:**

Eine kleine Induktionsspule mit  $n = 10$  Windungen ruht in einer langen Feldspule mit 240 Windungen. Die Spulenlängsachsen verlaufen parallel. Mit Hilfe einer steuerbaren Stromquelle kann man sich periodisch ändernde Ströme durch die Feldspule fließen lassen. Die Stärke *B* des in der Feldspule erzeugten magnetischen Feldes und die in der kleinen Induktionsspule induzierte Spannung  $U_{ind}$  werden in Abhängigkeit von der Zeit registriert.

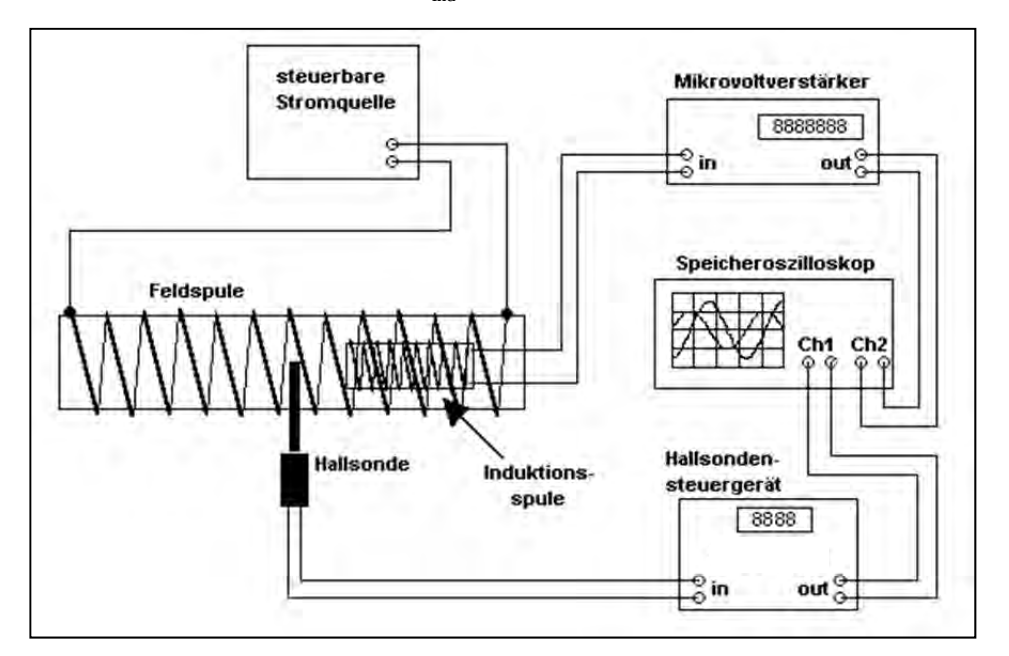

Abbildung 1: Schematisch dargestellter Versuchsaufbau

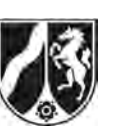

#### **Teilaufgabe 1**

- a) *Geben Sie eine mathematische Formulierung des Induktionsgesetzes (in allgemeiner Form) an und erläutern Sie die in der Formel vorkommenden physikalischen Größen.*
- b) *Beschreiben Sie zwei (prinzipiell) unterschiedliche Prozesse, durch die Induktionsspannungen erzeugt werden können, und geben Sie dazu jeweils ein (einfaches) Beispiel an.*
- c) *Erläutern und begründen Sie, welche Teilaussage des Induktionsgesetzes mit dem oben skizzierten und beschriebenen Versuch überprüft werden kann.*

(11 Punkte)

#### **Teilaufgabe 2**

Das folgende Diagramm (Abbildung 2) wurde mit der oben beschriebenen und skizzierten Versuchsanordnung aufgenommen. Es zeigt den zeitlichen Verlauf der Stärke *B* des Feldspulenfeldes ("gestrichelte Linie") sowie der induzierten Spannung *U*<sub>ind</sub> ("durchgezogene Linie").

Die Stärke *B* des Magnetfeldes wird in diesem Versuch mit Hilfe einer so genannten Hallsonde gemessen. Diese Hallsonde ist so justiert und eingestellt, dass für den in Abbildung 2 gezeigten Graphen von  $B(t)$  die neben dem Diagramm angegebene Skalierung gilt.

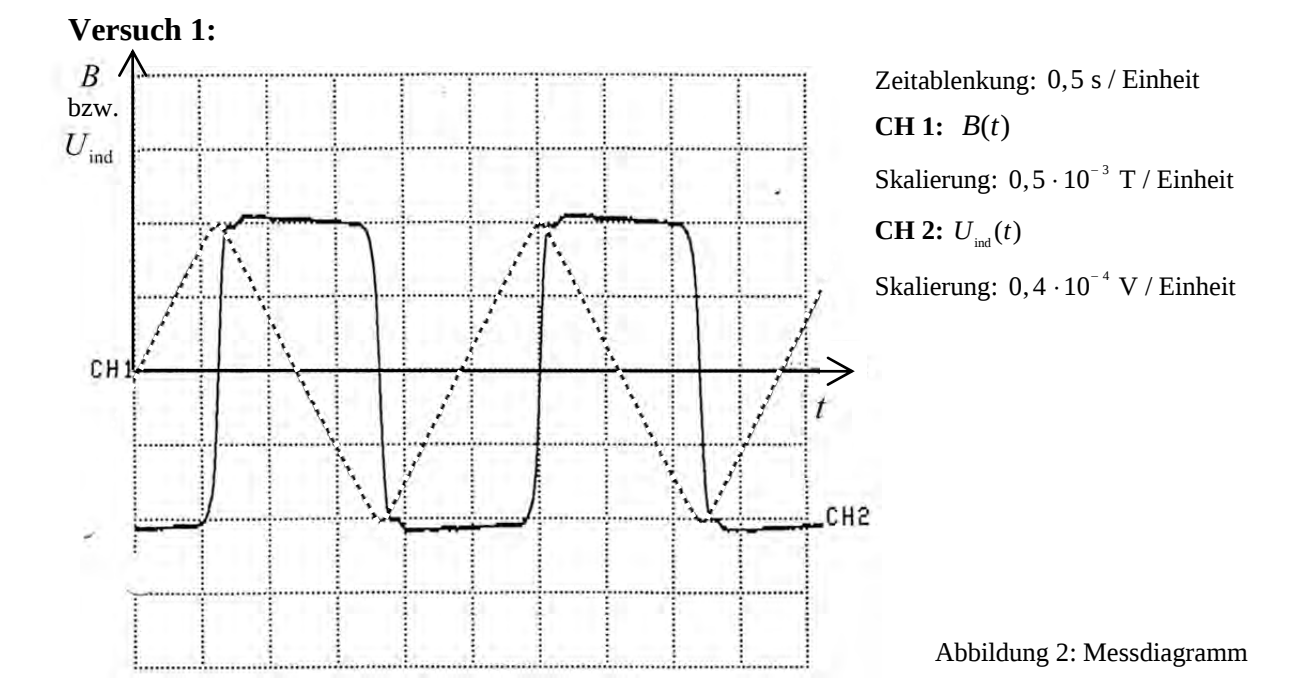

Nur für den Dienstgebrauch!

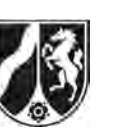

a) *Bestimmen Sie aus dem Diagramm in Abbildung 2 die Periodendauer T sowie die Amplitude B*0 *der zeitlich veränderlichen Stärke tB* )( *des magnetischen Feldes und* 

*ermitteln Sie daraus die zeitliche Änderung*  $B(t)$ *.* 

**Hinweis:** Sie brauchen die Ermittlung von  $\dot{B}$  nur für die (z. B.), negative Flanke" von  $B(t)$  durchzuführen.

 **Ergebnis:** s  $\dot{B}(t) \approx$  – 0,0017  $\frac{\text{T}}{\text{}}$  (für die negative Flanke)

b) *Berechnen Sie, ausgehend vom allgemeinen Induktionsgesetz und unter Verwendung des Ergebnisses von Teilaufgabe 2 a), die in der kleinen Spule induzierte Spannung U*<sub>ind</sub>.

#### **Hinweise:**

- Sie brauchen hier nur einen einzelnen Wert für  $U_{ind}$  zu berechnen, z. B. für die .negative Flanke".
- $\bullet$  Die Induktionsspule hat  $n = 10$  Windungen und eine Querschnittsfläche von  $A_0 = 0,0050 \text{ m}^2$ .

 *Überprüfen Sie Ihr rechnerisches Ergebnis anhand des Messdiagramms in Abbildung 2.* (18 Punkte)

## **Teilaufgabe 3**

In einem 2. Versuch fließt ein Wechselstrom durch die Feldspule. Das Diagramm in Abbildung 3 zeigt wieder die zeitlichen Verläufe der Stärke *B*(*t*) des Feldspulenfeldes sowie der induzierten Spannung  $U_{ind}$  (t). Gehen Sie bei der Bearbeitung der folgenden Aufgabe davon aus, dass die Stärke des in der Feldspule fließenden Stromes einen sinusförmigen Verlauf hat.

Ministerium für **Schule und Weiterbildung** des Landes Nordrhein-Westfalen

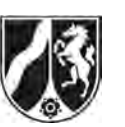

Name:

**Versuch 2:** 

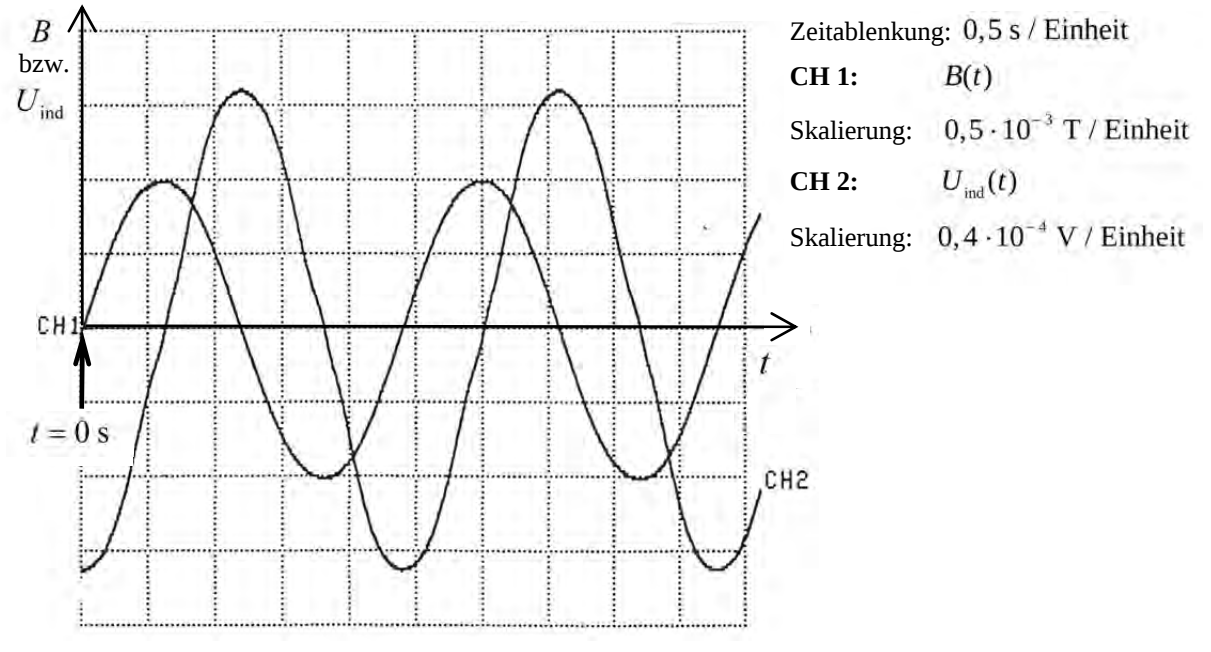

Abbildung 3: Messdiagramm

a) *Geben Sie für diesen 2. Versuch einen allgemeinen Funktionsterm für B(t) an und leiten Sie, ausgehend vom allgemeinen Induktionsgesetz, daraus den Term* 

 $U_{\text{ind}}(t) = -n \cdot A_0 \cdot B_0 \cdot \frac{2\pi}{T} \cdot \cos\left(\frac{2\pi}{T} \cdot t\right)$  für die Zeit-Induktionsspannungs-Funktion her.

 **Hinweis:** Der Nullpunkt der Zeitachse liegt (wie in Abbildung 3 markiert) am linken Rand des Diagramms.

b) *Berechnen Sie mit Hilfe der Beziehung aus Teilaufgabe 3 a) für die Zeiten t* = 0 s und

*t* = 1,5 s *jeweils die Induktionsspannung*  $U_{ind}(t)$  *und vergleichen Sie die berechneten* 

*Werte mit den entsprechenden Messwerten aus dem Oszillogramm in Abbildung 3.* 

#### **Hinweise:**

Die Periodendauer *T* sowie die Amplitude  $B_0$  der Stärke des magnetischen Feldes wurden in beiden Versuchen gleich gewählt, die Werte für  $T$  und  $B_0$  können daher aus Teilaufgabe 2 a) übernommen werden.

 Falls Sie Teilaufgabe 2 a) nicht gelöst haben, können Sie die Werte aus dem Diagramm in Abbildung 3 ablesen.

Taschenrechner auf das Bogenmaß einstellen!

(15 Punkte)

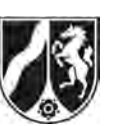

#### **Teilaufgabe 4**

In einem 3. Versuch sollte ein Strom durch die Feldspule geleitet werden, bei dem der zeitliche Verlauf der Stromstärke als "rechteckförmig" bezeichnet werden kann. Ohne Berücksichtigung bestimmter weiterer physikalischer Prozesse wäre zu erwarten, dass der zeitliche Verlauf der Stärke *B* des Feldspulenfeldes dann ebenfalls "rechteckförmig" ist. Ein entsprechender Graph von  $B(t)$  ist in der folgenden Abbildung 4 skizziert.

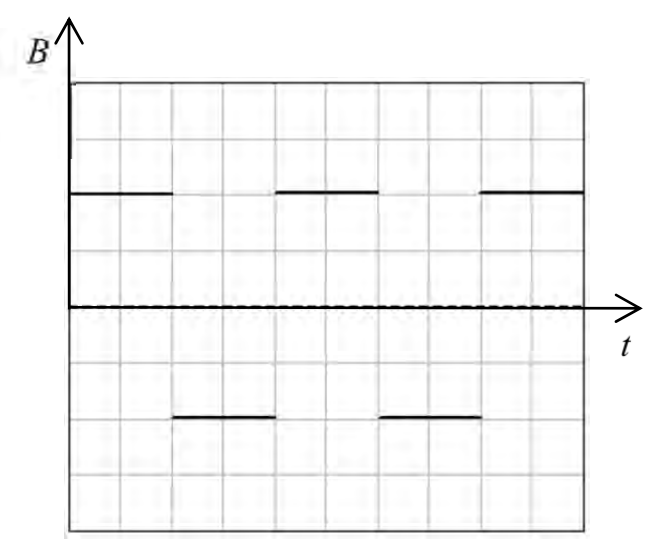

Abbildung 4: Ohne Berücksichtigung bestimmter weiterer physikalischer Prozesse zu erwartender "rechteckförmiger Verlauf" von  $B(t)$ 

Der Versuch hat aber gezeigt, dass es nicht möglich war, einen "rechteckförmigen Verlauf" von *B*(*t*) zu realisieren, obwohl die an der Feldspule anliegende Spannung einen nahezu ideal "rechteckförmigen" Verlauf hatte. Die folgende Abbildung 5 zeigt den im Versuch erzielten realen zeitlichen Verlauf von  $B(t)$  bei an der Feldspule anliegender nahezu idealer Rechteckspannung.

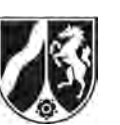

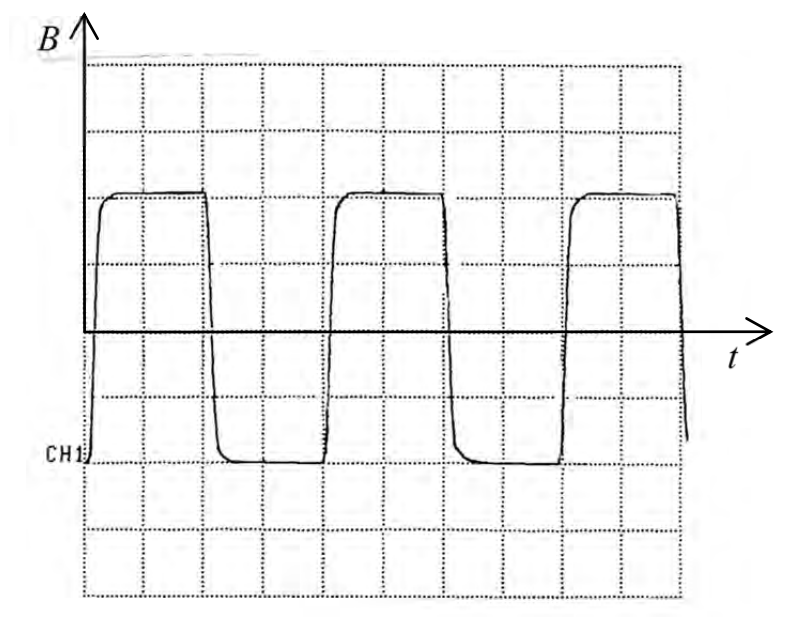

Abbildung 5: Zeitlicher Verlauf von  $B(t)$  bei rechteckförmiger Spannung an der Feldspule

*Begründen Sie qualitativ, warum es physikalisch nicht möglich ist, den in Abbildung 4*  skizzierten ursprünglich gewünschten Verlauf von  $B(t)$  zu realisieren, obwohl die steuer*bare Stromquelle ein "rechteckförmiges" Spannungssignal liefern kann.* 

(6 Punkte)

## **Zugelassene Hilfsmittel:**

- Physikalische Formelsammlung
- Wissenschaftlicher Taschenrechner (ohne oder mit Grafikfähigkeit, auch mit CAS-Funktionalität)
- Wörterbuch zur deutschen Rechtschreibung

*Unterlagen für die Lehrkraft* 

# **Abiturprüfung 2013**

*Physik, Grundkurs* 

#### **1. Aufgabenart**

- Bearbeitung eines Demonstrationsexperiments
- Bearbeitung einer Aufgabe, die fachspezifisches Material enthält

## **2. Aufgabenstellung<sup>1</sup>**

**Aufgabe: Aspekte zur experimentellen Überprüfung des Induktionsgesetzes** 

*(50 Punkte)*

**Hinweis:** Kombinierbar entweder mit HT 2, HT 3 oder HT 4

## **3. Materialgrundlage**

#### **Versuchsmaterial und -aufbau**

#### *Hinweise zum Experiment*

Benötigt werden:

- 1 Funktionsgenerator, der auch bei geringen Frequenzen  $(0,3 \text{ Hz} 0.5 \text{ Hz})$  möglichst "saubere" sinus-, dreieck- und rechteckförmige Spannungssignale liefert
- 1 steuerbare Stromquelle
- 1 Digitalspeicheroszilloskop oder ein Zweikanal-Messwerterfassungssystem, ersatzweise evtl. ein "schneller" (Zweikanal-) t-v-Schreiber
- 1 Mikrovoltverstärker
- 1 Hallsonde mit Betriebsgerät (Teslameter), welches die Hallspannung bereits intern verstärkt und eine zur Hallspannung proportionale Spannung an einem Analogausgang bereitstellt

**Hinweis**: Liefert das Teslameter nur die unverstärkte Hallspannung, so ist ein zweiter Mikrovoltverstärker empfehlenswert, jedoch nicht zwingend erforderlich (siehe entsprechende Hinweise zum Aufbau).

- 1 große Feldspule (mit ca. 240 Windungen auf ca. 60 cm Spulenlänge)
- 1 kleine (evtl. selbst gewickelte) Induktionsspule, ca. 10 Windungen mit ca. 7 cm x 7 cm Querschnittsfläche
- diverse Laborkabel und BNC-4-mm-Kupplungen
- diverse Stativ- und Aufbauteile

l 1 Die Aufgabenstellung deckt inhaltlich alle drei Anforderungsbereiche ab.

## **Versuchsaufbau**

Der Aufbau erfolgt im Prinzip gemäß Abbildung 1 der Aufgabenstellung (siehe Vorlage der Prüfungsaufgabe für den Prüfling). Da in der Regel keine steuerbare Stromquelle mit integriertem Funktionsgenerator zur Verfügung steht, muss der Aufbau diesbezüglich vermutlich gemäß der nachfolgenden Abbildung erweitert werden. Diese Abbildung zeigt zusätzlich, wie der Aufbau mit einem zweiten Mikrovoltverstärker ergänzt werden kann, wenn das Teslameter nur die unverstärkte Hallspannung liefert. Wird die Hallspannung bereits im Hallsonden-Betriebsgerät vorverstärkt, so kann die entsprechende (zur Hallspannung proportionale) Spannung unmittelbar dem Kanal 1 des Speicheroszilloskops zugeführt werden (siehe Abbildung 1 in der Vorlage der Prüfungsaufgabe für den Prüfling). Es ist empfehlenswert, das Speicheroszilloskop **extern zu triggern**, als Triggersignal sollte dem Oszilloskop unmittelbar das Signal des Funktionsgenerators zugeführt werden. Dadurch ist es im Prinzip sogar möglich (unabhängig von der Art des verwendeten Teslameters), mit nur einem (Mikrovolt-)Verstärker zu arbeiten und die Signale für die Hallspannung und die Induktionsspannung zeitlich nacheinander aufzuzeichnen, was allerdings ein "Umstecken" der Messleitungen erforderlich macht.

Die Abbildung zeigt entgegen der Darstellung im Schülermaterial einen Aufbau mit zwei Mikrovoltverstärkern, die Triggerleitung (s. o) ist nicht eingezeichnent.

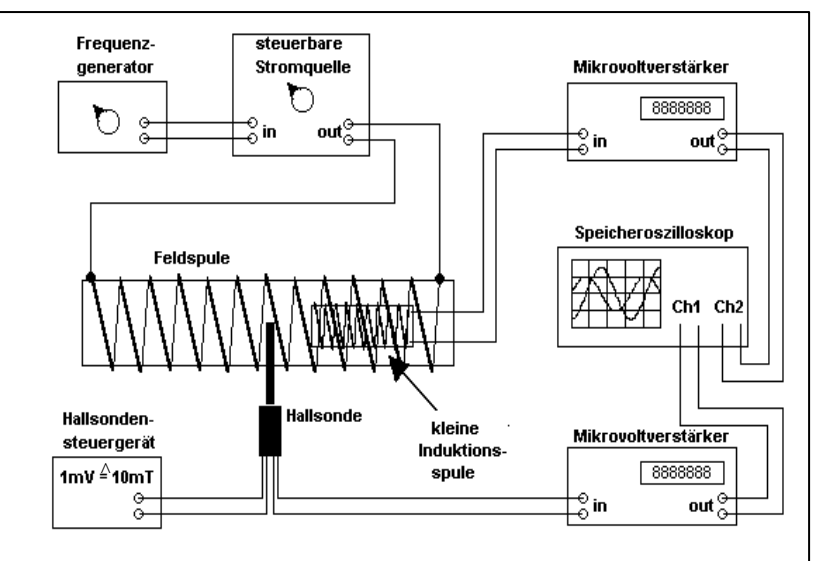

Anmerkung zum abgebildeten Aufbau:

Das Foto zeigt einen Aufbau mit nur einem μV-Verstärker (s. o.)

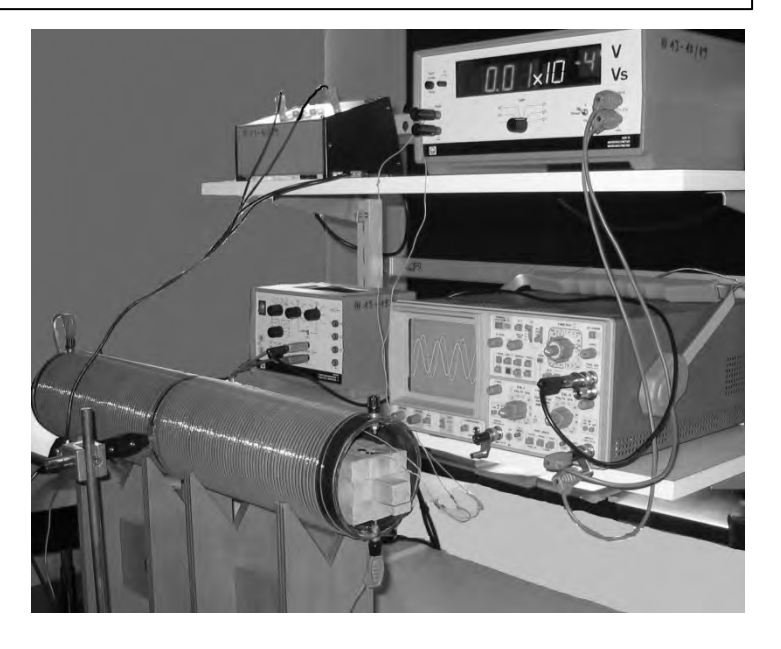

#### **Anleitungstext zur Versuchsdurchführung**

Vorbereitung vor der Prüfung (wird den Schülern nicht vorgeführt):

- Alle Geräte werden 30 Minuten vor der Versuchsdurchführung eingeschaltet, um temperaturbedingte Nullpunktdriften der Messverstärker zu minimieren.
- Der Stromkreis zum Betrieb der Feldspule wird unterbrochen, somit existiert in der Feldspule kein Magnetfeld und die Induktionsspannung ist gleich Null. Beide Eingänge des Speicheroszilloskops werden geerdet (GND), um das Oszilloskop vorzubereiten (Nullpunkt/Nulllinie einstellen; Einstellung der Zeitablenkung und der Verstärkungsfaktoren für die Aufnahme der Diagramme gemäß den Abbildungen 2 bzw. 3 der Vorlage der Prüfungsaufgabe für den Prüfling).
- Die Erdung der beiden Oszilloskopeingänge wird wieder aufgehoben (DC), der Mikrovoltverstärker und das Hallsondenbetriebsgerät sind somit an das Oszilloskop angeschlossen, die Nullpunkteinstellungen beider Geräte werden korrigiert.
- Erst jetzt wird der Stromkreis zum Betrieb der Feldspule wieder geschlossen. Am Funktionsgenerator werden die gewünschte Signalform, Amplitude und Frequenz eingestellt (eventuell ist ein noch vorhandener DC-Offset auf Null zu stellen).
- Die Triggerung des Oszilloskops wird so eingestellt, dass die Aufzeichnung (beider Kanäle) beginnt, wenn das Signal für *U*Hall beim Anwachsen (positive Flanke) gerade den Wert Null überschreitet (Triggerung auf Kanal 1, positive Flanke, Triggerlevel auf ca. 0,01 Volt).
- Auf dem Oszilloskop sollte nun ein Diagramm sichtbar sein, dass zumindest qualitativ der Abbildung 2 (bzw. 3) entspricht.
- Sollten die Signale nicht symmetrisch zur Nulllinie sein, darf dies nicht durch Verschiebung der *y*-Positionen der Signale am Oszilloskop korrigiert werden, stattdessen sind die Nullstellungen der Messverstärker bzw. der DC-Offset am Funktionsgenerator noch einmal zu überprüfen/zu korrigieren (siehe oben).
- Sind die Signale symmetrisch zur Nulllinie, können evtl. erforderliche Korrekturen der Verstärkungsfaktoren und/oder der Zeitauflösung (evtl. auch der Triggereinstellungen) vorgenommen werden, die Einstellungen des Mikrovoltverstärkers sollten aber nicht mehr geändert werden, da daraus häufig eine deutliche Nullpunktverschiebung resultiert.
- Da der Versuch ohnehin nur qualitativ vorgeführt wird, ist eine exakte Reproduktion des in Abbildung 2 (bzw. 3) gezeigten Diagramms nicht erforderlich, es reicht eine Darstellung, die der Abbildung 2 (bzw. 3) qualitativ entspricht (siehe Vorlage der Prüfungsaufgabe für den Prüfling).
- Alle Einstellungen sollten (im Hinblick auf die eigentliche Versuchsvorführung) gesichert werden.
- Eine Schaltskizze gemäß Abbildung 1 (der Vorlage der Prüfungsaufgabe für den Prüfling) sollte an der Tafel oder als Projektion deutlich sichtbar zur Verfügung stehen.

## **Versuchsdurchführung**

- Die Schülerinnen und Schüler erhalten die Gelegenheit, die Schaltskizze zu betrachten, danach zeigt und benennt die Lehrkraft die Geräte(-gruppen) sowohl in der Schaltskizze als auch im Versuchsaufbau.
- $\bullet$  Die beiden Signale für  $U_{\text{Hall}}(t)$  bzw.  $B(t)$  und  $U_{\text{ind}}(t)$  werden mit der vorbereiteten Versuchsanordnung registriert, was aufgrund der geringen Signalfrequenzen gut zu beobachten ist.
- Die Kanäle 1 und 2 werden abwechselnd aus- und eingeblendet, so dass jeweils nur ein Signal zu sehen ist; die Lehrkraft benennt das jeweilige Diagramm mit *B*(*t*) bzw. mit  $U_{\text{ind}}(t)$ .
- Das gleichzeitige Registrieren der beiden Signale wird genau einmal wiederholt (also insgesamt zweimal vorgeführt).
- Der Versuch kann dann analog mit der anderen Signalform vorgeführt und auch noch einmal wiederholt werden.

Bezüglich der Versuchsdurchführung sind die Vorgaben der RISU zu beachten.

Die Arbeitszeit beginnt erst nach Durchführung und Erläuterung des Versuchs.

## **4. Bezüge zu den Vorgaben 2013**

- *1. Inhaltliche Schwerpunkte* 
	- Ladungen und Felder
		- Potenzielle Energie im elektrischen Feld
		- Magnetisches Feld, magnetische Feldgröße B
	- Elektromagnetismus
		- Elektromagnetische Induktion, Induktionsgesetz, Veränderung von A und B
		- Selbstinduktion, Induktivität (verzögerter Einschaltvorgang bei Parallelschaltung von L und R, Ein- und Ausschaltvorgänge bei Spulen)
- *2. Medien/Materialien* 
	- entfällt

## **5. Zugelassene Hilfsmittel**

- Physikalische Formelsammlung
- Wissenschaftlicher Taschenrechner (ohne oder mit Grafikfähigkeit, auch mit CAS-Funktionalität)
- Wörterbuch zur deutschen Rechtschreibung

## **6. Vorgaben für die Bewertung der Schülerleistungen**

#### **6.1 Modelllösungen**

#### **Hinweis für die korrigierende Lehrkraft:**

Die nachfolgenden Modelllösungen erfassen nicht notwendigerweise alle sachlich richtigen Lösungsalternativen.

Sollte die Auswertung der Messdaten mit Hilfe eines grafikfähigen TR oder CAS erfolgen, so muss der Prüfling die entstandenen Graphen für die korrigierende Lehrkraft skizzenhaft in seiner Reinschrift dokumentieren.

## **Modelllösungen Aufgabe: Aspekte zur experimentellen Überprüfung des Induktionsgesetzes**

#### **Teilaufgabe 1**

a) Eine mögliche mathematische Darstellung ist:  $U_{ind}(t) = -\dot{\phi}(t)$  mit  $\phi = \vec{B} \cdot \vec{A}$ .

*A*  $\rightarrow$  repräsentiert eine Fläche, die von einem Magnetfeld der Stärke *B*  $\rightarrow$ durchsetzt wird.

Das (Skalar-)Produkt aus *B*  $\rightarrow$  und *A*  $\rightarrow$ bezeichnet man als magnetischen Fluss *Φ* .

 Wird beispielsweise eine Leiterschleife, deren Querschnittsfläche gerade durch *A*  $\rightarrow$ 

repräsentiert wird, vom *B*  $\rightarrow$ -Feld durchsetzt, so tritt an den Enden dieser Leiterschleife

die induzierte Spannung  $U_{ind}(t)$  auf, sobald sich der magnetische Fluss zeitlich ändert.

#### **Hinweise für die korrigierende Lehrkraft:**

- Schülerlösungen können auch ohne explizite Erwähnung des Begriffs des magnetischen Flusses gleichwertig sein.
- Eine Darstellung für räumlich nicht konstante (inhomogene) Felder (mit oder ohne Verwendung des Integralbegriffs) wird nicht erwartet.
- Das Vorzeichen im Induktionsgesetz ist nicht wohldefiniert das wäre es erst, wenn die Richtung des Flächenvektors und die "Richtung der Spannungsmessung" definiert würden. Insofern ist das Minuszeichen im Induktionsgesetz "etwas" willkürlich und sollte daher **nicht mitbewertet** werden, d. h., beide Vorzeichen sind als richtig anzusehen.

b) Eine Induktionsspannung kann (gemäß  $U_{ind}(t) = -\dot{\phi}(t)$  mit  $\phi = \vec{B} \cdot \vec{A}$  bzw.

 $\Phi = |\vec{B}| \cdot |\vec{A}| \cdot \cos(\alpha)$  durch drei verschiedene Prozesse erzeugt werden:

- 1. Zeitliche Änderung der Stärke des magnetischen Feldes, welches eine (konstante) Fläche durchsetzt; dies ist z. B. beim Transformator der Fall.
- 2. Zeitliche Änderung der Fläche, die von einem (konstanten) Magnetfeld durchsetzt wird; dies tritt z. B. bei der Bewegung eines Leiters (einer Leiterschleife) in einem Magnetfeld auf.
- 3. Zeitliche Änderung der Richtung zwischen  $\vec{B}$  und  $\vec{A}$ ; dies ist z. B. bei der Drehung einer Leiterschleife (mit konstanter Querschnittsfläche) in einem zeitlich konstanten Magnetfeld, also beim "klassischen" Generator der Fall.

#### **Hinweise für die korrigierende Lehrkraft:**

- Von den drei genannten "Fällen" muss der Prüfling in seiner Lösung nur zwei ausführen.
- Der Hinweis zum Vorzeichen im Induktionsgesetz (siehe Teilaufgabe 1 a)) gilt hier sinngemäß.
- c) Mit dem beschriebenen Versuch kann die Entstehung einer Induktionsspannung (zwischen den Enden der kleinen Induktionsspule) bei zeitlicher Veränderung der Stärke *B*  $\rightarrow$  eines magnetischen Feldes untersucht werden, da das zeitlich veränderliche (homogene) Magnetfeld der Feldspule die entsprechend ausgerichtete ruhende Induktionsspule mit *n* Windungen und der konstanten Querschnittsfläche  $|\vec{A}|$  durchsetzt.

## **Teilaufgabe 2**

a) Der Schaltskizze und den Angaben zum Oszillogramm entnimmt man, dass  $B(t)$  mit dem Kanal 1 (CH 1) aufgezeichnet wurde.

Auswerten des Oszillogramms liefert:

 $T = 4.8 \text{ div } \cdot 0.5 \frac{\text{s}}{\text{div}} = 2.4 \text{ s}$  und  $B_0 = 2.0 \text{ div } \cdot 0.5 \cdot 10^{-3} \frac{\text{T}}{\text{div}} = 0.001 \text{ T}.$ Die gesuchte zeitliche Änderung von  $B(t)$  entspricht bei diesem 1. Versuch der "Geradensteigung der (z. B.) negativen Flanke". Mit den bereits ermittelten Werten ergibt sich (für die negative Flanke):

$$
\dot{B}(t) = \frac{\Delta B}{\Delta t} = -\frac{2 \cdot B_0}{\frac{T}{2}} = -0,00167 \frac{T}{s} \approx -0,0017 \frac{T}{s} = \text{konstant.}
$$

b) Aus dem allgemeinen Induktionsgesetz  $U_{ind}(t) = -n \cdot \dot{\phi}$  mit  $\phi = \vec{B} \cdot \vec{A}$  ergibt sich für den hier vorliegenden Fall:

$$
U_{\text{ind}}(t) = -n \cdot A_0 \cdot \dot{B}(t) = -10 \cdot 0,0050 \text{ m}^2 \cdot \left(-0,0017 \frac{\text{T}}{\text{s}}\right) = 8,5 \cdot 10^{-5} \text{V}.
$$

 Der Schaltskizze und den Angaben zum Oszillogramm entnimmt man, dass die Spannung  $U_{\text{ind}}$  mit dem Kanal 2 (CH 2) aufgezeichnet wurde.

Auswerten des Oszillogramms liefert:

$$
U_{\text{ind, gemessen}} = \frac{1}{2} \cdot 4.2 \text{ div } \cdot 0.4 \frac{V}{\text{div}} \cdot \frac{1}{10^4} = 8.4 \cdot 10^{-5} \text{ V}.
$$

Die Ergebnisse stimmen im Rahmen der Messgenauigkeit überein (die Abweichung

liegt unter 2 Prozent und somit unter der Fehlertoleranz der Messgeräte).

#### **Hinweis für die korrigierende Lehrkraft:**

 Der Hinweis zum Vorzeichen im Induktionsgesetz (siehe Teilaufgabe 1 a)) gilt hier sinngemäß.

#### **Teilaufgabe 3**

a) Der Schaltskizze und den Angaben zum Oszillogramm entnimmt man, dass  $B(t)$  mit dem Kanal 1 (CH 1) aufgezeichnet wurde.

Auf der Basis des gegebenen Hinweises ergibt sich für die gesuchte Funktion:

$$
B(t) = B_0 \cdot \sin\left(\frac{2\pi}{T} \cdot t\right).
$$

 Für den hier vorliegenden Fall reduziert sich das allgemeine Induktionsgesetz (wie bereits in Teilaufgabe 2 b gezeigt) zu:  $U_{ind}(t) = - n \cdot A_0 \cdot B(t)$ .

$$
\text{Mit } \dot{B}(t) = B_0 \cdot \frac{2\pi}{T} \cdot \cos\left(\frac{2\pi}{T} \cdot t\right) \text{ ergibt sich } U_{\text{ind}}(t) = -n \cdot A_0 \cdot B_0 \cdot \frac{2\pi}{T} \cdot \cos\left(\frac{2\pi}{T} \cdot t\right).
$$

b) Für die berechneten bzw. aus dem Oszillogramm in Abbildung 3 entnommenen Werte für die Induktionsspannung erhält man:

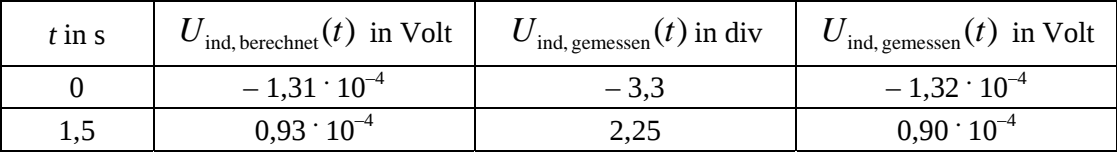

Die Ergebnisse stimmen im Rahmen der Messgenauigkeit überein.

#### **Hinweis für die korrigierende Lehrkraft:**

 Der Hinweis zum Vorzeichen im Induktionsgesetz (siehe Teilaufgabe 1 a)) gilt hier sinngemäß.

#### **Teilaufgabe 4**

Die an der Spule anliegende Spannung ist gemäß Aufgabenstellung abschnittsweise konstant. Liegt eine konstante Spannung an, so stellt sich nach einer gewissen (hinreichend langen) Zeit ein nahezu konstanter Spulenstrom und somit ein konstantes  $B(t)$  ein. Springt die Spannung dann zu einem bestimmten Zeitpunkt auf einen anderen (z. B. höheren) Wert, so ändert sich (wächst) der Strom in der Feldspule. Proportional zum Strom ändert sich (wächst) dann auch die Stärke *B* des magnetischen Feldes der Spule. Somit ändert sich (wächst) auch der magnetische Fluss, der diese felderzeugende Spule (selbst) durchsetzt. Die damit auftretende **Selbst**induktionsspannung ist nach der Lenz'schen Regel so gerichtet, dass sie ihrer Ursache, also der Änderung (dem Anwachsen) des Stromes entgegenwirkt. Somit wird eine sprunghafte Veränderung (ein sprunghaftes Anwachsen) des Stromes verhindert. – Die Gleichzeitigkeit der Vorgänge muss deutlich werden. –

## **6.2 Teilleistungen – Kriterien**

# **Aufgabe: Aspekte zur experimentellen Überprüfung des Induktionsgesetzes Teilaufgabe 1**

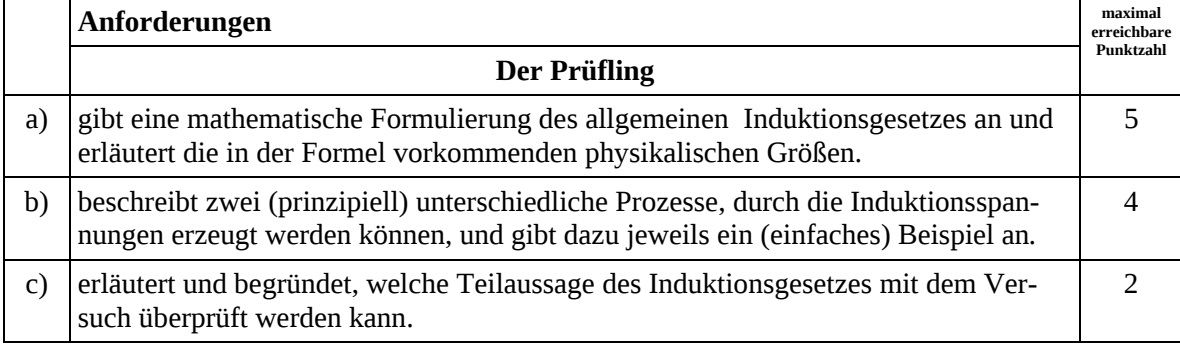

## **Teilaufgabe 2**

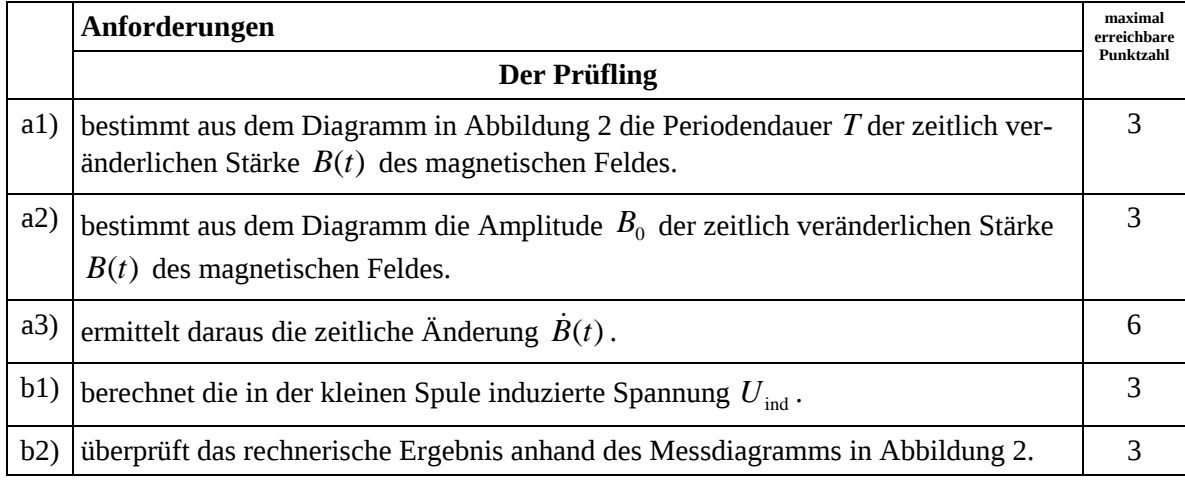

# **Teilaufgabe 3**

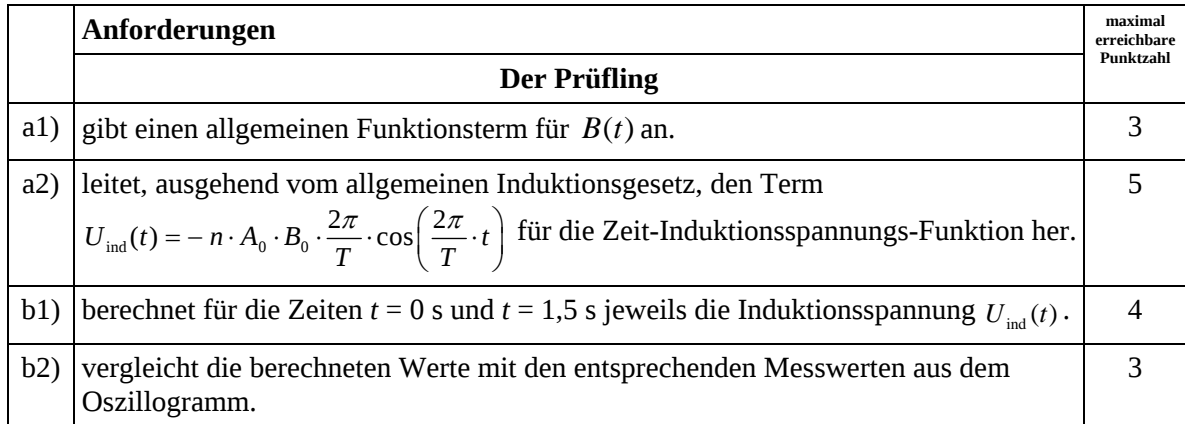

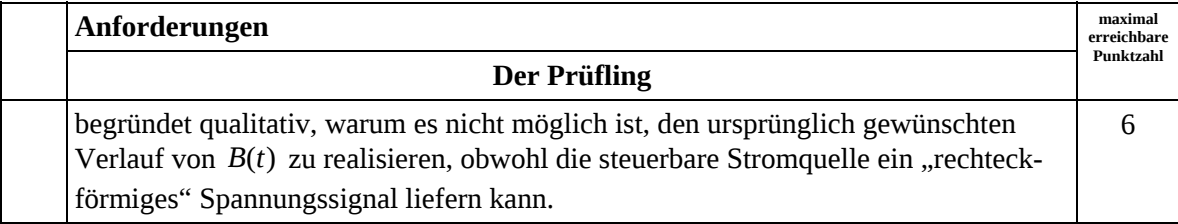

## **7. Bewertungsbogen zur Prüfungsarbeit**

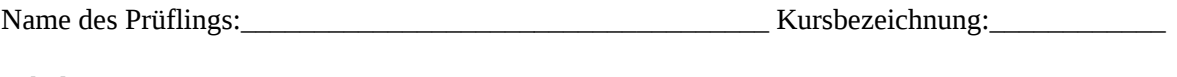

Schule: \_\_\_\_\_\_\_\_\_\_\_\_\_\_\_\_\_\_\_\_\_\_\_\_\_\_\_\_\_\_\_\_\_\_\_\_\_\_\_\_\_\_\_\_\_

#### **Aufgabe: Aspekte zur experimentellen Überprüfung des Induktionsgesetzes**

#### **Teilaufgabe 1**

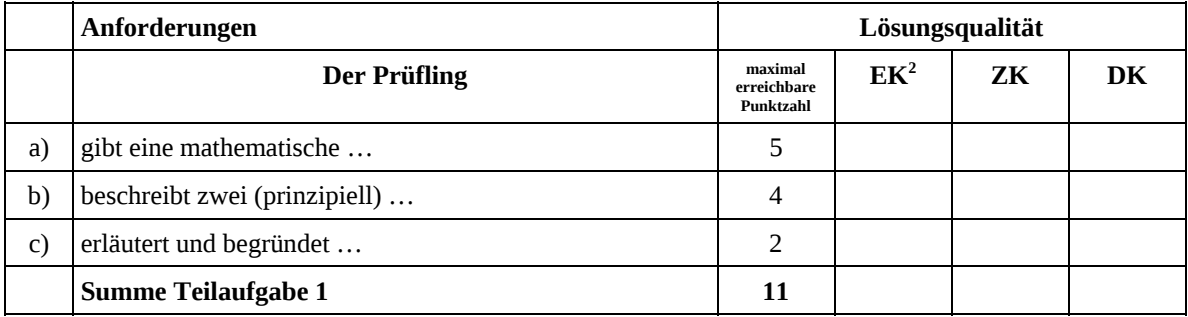

#### **Teilaufgabe 2**

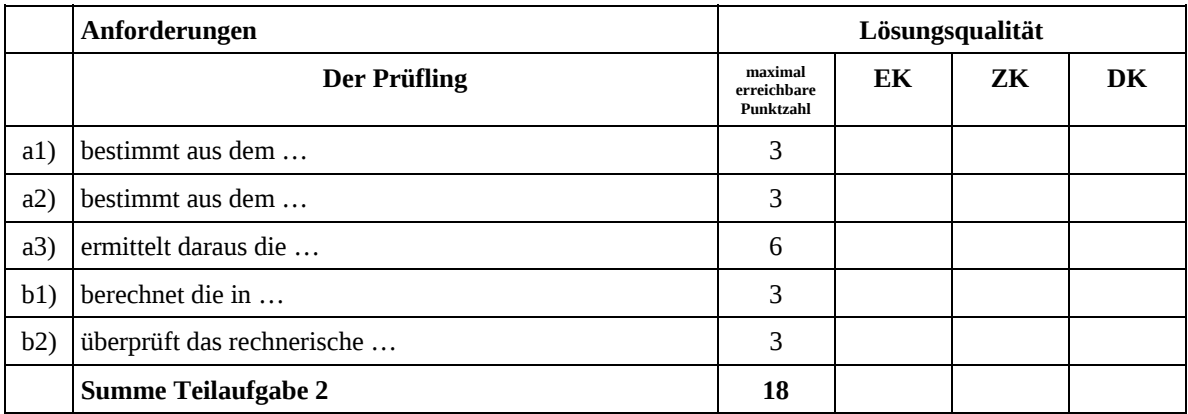

|     | Anforderungen              | Lösungsqualität                     |    |    |    |
|-----|----------------------------|-------------------------------------|----|----|----|
|     | <b>Der Prüfling</b>        | maximal<br>erreichbare<br>Punktzahl | EK | ZK | DK |
| a1) | gibt einen allgemeinen     | 3                                   |    |    |    |
| a2) | leitet, ausgehend vom      | 5                                   |    |    |    |
| b1) | berechnet für die          | $\overline{4}$                      |    |    |    |
| b2) | vergleicht die berechneten | 3                                   |    |    |    |
|     | <b>Summe Teilaufgabe 3</b> | 15                                  |    |    |    |

 2 EK = Erstkorrektur; ZK = Zweitkorrektur; DK = Drittkorrektur

#### **Teilaufgabe 4**

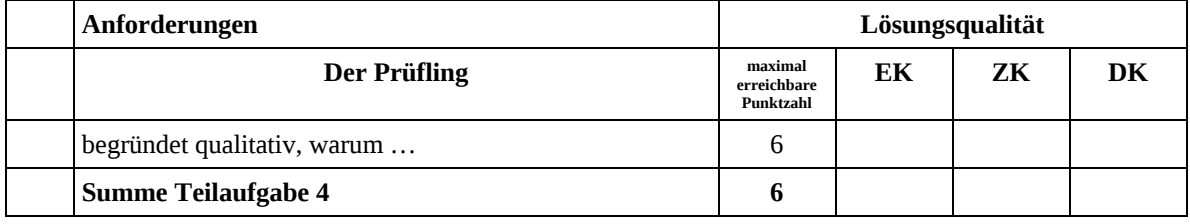

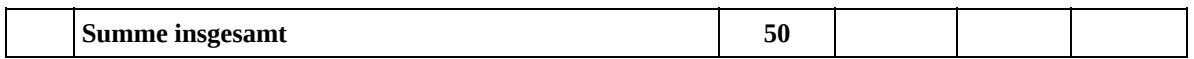

#### **Festlegung der Gesamtnote (Bitte nur bei der zweiten bearbeiteten Aufgabe ausfüllen.)**

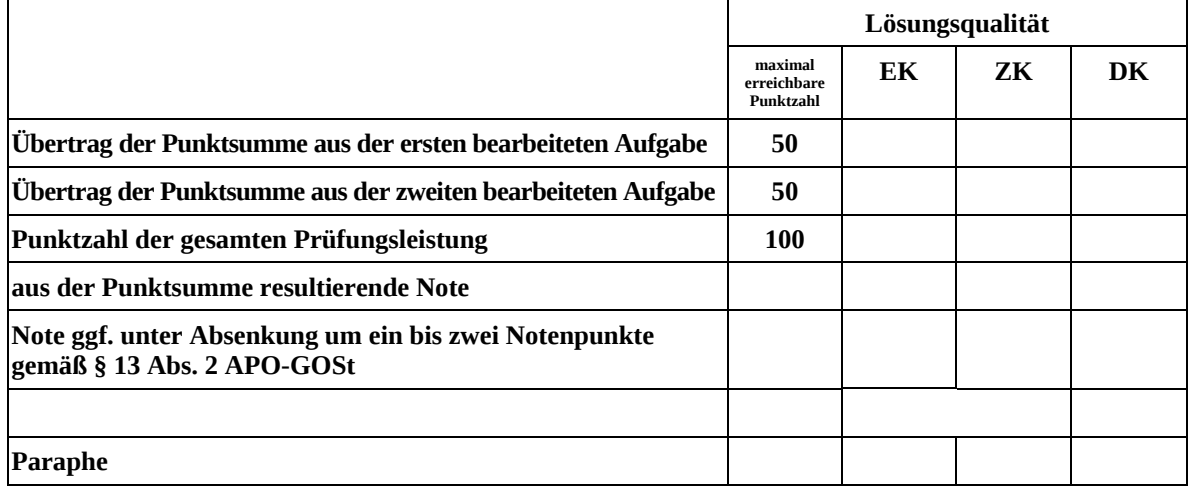

ggf. arithmetisches Mittel der Punktsummen aus EK und ZK: \_\_\_\_\_\_\_\_\_\_\_\_\_\_\_\_\_\_\_\_\_\_

ggf. arithmetisches Mittel der Notenurteile aus EK und ZK: \_\_\_\_\_\_\_\_\_\_\_\_\_

Die Klausur wird abschließend mit der Note: \_\_\_\_\_\_\_\_\_\_\_\_\_\_\_\_\_\_\_\_\_\_\_\_ (\_\_\_\_ Punkte) bewertet.

Unterschrift, Datum

#### **Grundsätze für die Bewertung (Notenfindung)**

Für die Zuordnung der Notenstufen zu den Punktzahlen ist folgende Tabelle zu verwenden:

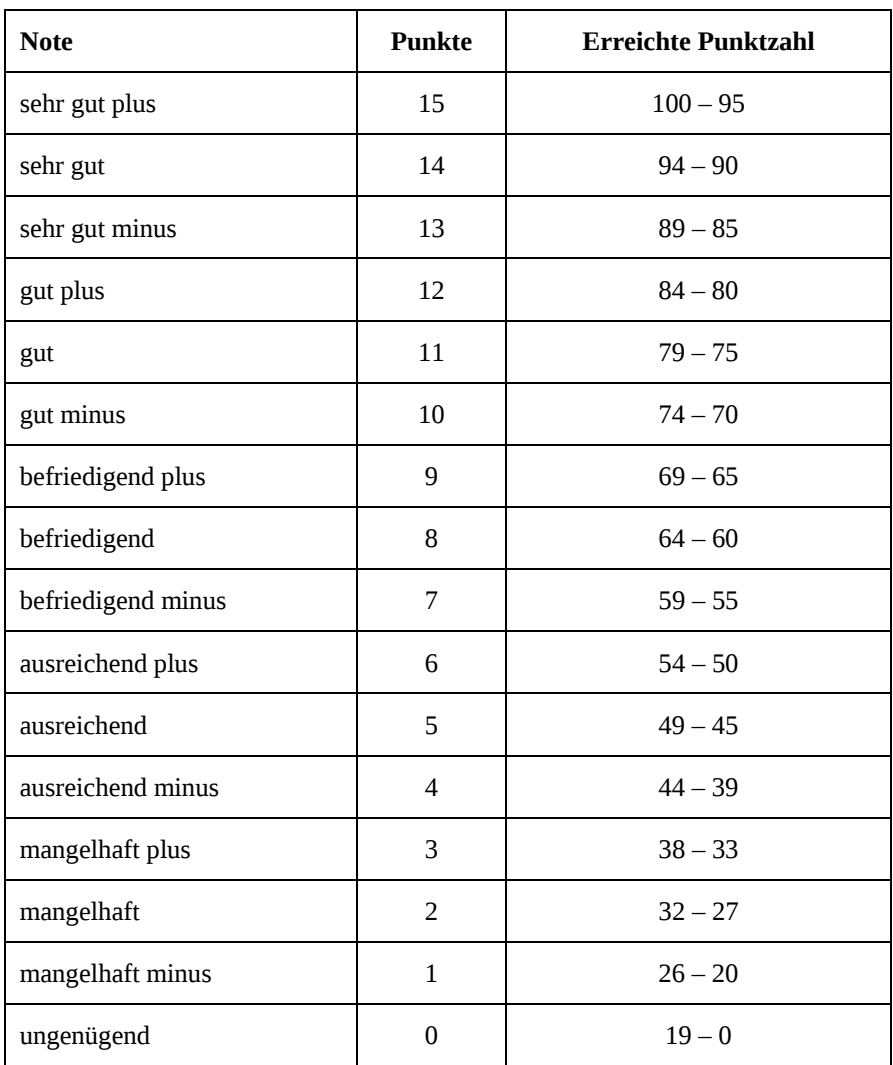

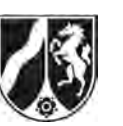

# **Abiturprüfung 2013**

*Physik, Grundkurs* 

## **Aufgabenstellung:**

# **Aufgabe: Untersuchung von Spektren mit Hilfe optischer Gitter Teilaufgabe 1: Subjektive Beobachtung des Wasserstoffspektrums**

Zur Untersuchung des Wasserstoffspektrums wird eine mit Wasserstoff gefüllte Spektralröhre direkt vor einem Maßstab positioniert und durch ein optisches Gitter beobachtet. Abbildung 1 zeigt ein Foto dieses Versuchsaufbaus, Abbildung 2 zeigt das Prinzip dieser so genannten subjektiven Beobachtungsmethode. Abbildung 3 zeigt das durch das Gitter beobachtete Spektrum des atomaren Wasserstoffs.

Der Abstand zwischen Maßstab und optischem Gitter beträgt  $d = 0,40$  m.

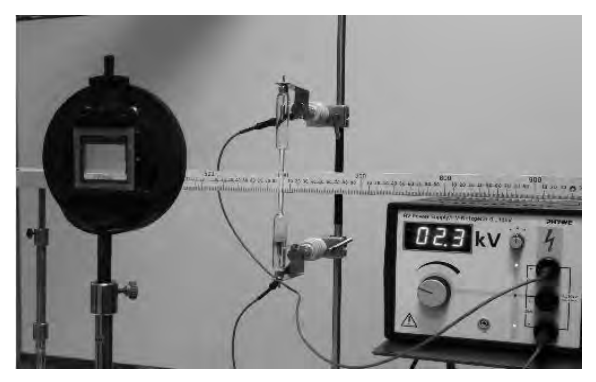

Abbildung 1: Versuchsaufbau zur subjektiven Beobachtung des Wasserstoffspektrums

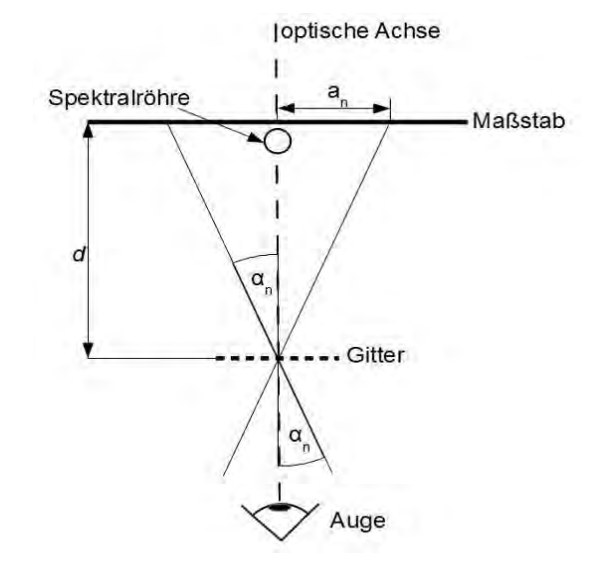

Abbildung 2: Prinzip der subjektiven Beobachtungsmethode

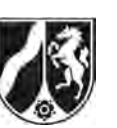

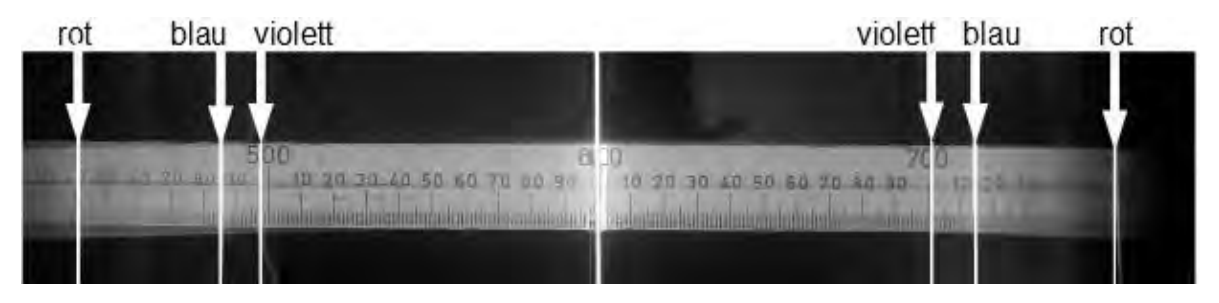

Abbildung 3: Wasserstoffspektrum durch das Gitter beobachtet (Skala in mm)

a) Die Winkel α<sub>n</sub>, unter denen die Gittermaxima der Ordnung *n* beobachtet werden, sind identisch mit den Winkeln, die sich ergeben würden, wenn die Maxima auf einem Schirm im Abstand *d* hinter dem Gitter abgebildet würden.

 *Leiten Sie für diese Anordnung (also für die Abbildung der Maxima auf einem Schirm hinter dem Gitter) unter Verwendung einer beschrifteten Skizze her, dass für die Wellenlänge*  $\lambda$ , die Gitterkonstante *g* und den Abstand  $a_1$  des Maximums erster Ordnung von *der optischen Achse die folgende Beziehung gilt:* 

$$
\lambda = g \cdot \frac{a_1}{\sqrt{d^2 + {a_1}^2}}.
$$

b) Die Gitterkonstante *g* des verwendeten Gitters beträgt  $q = 1.75 \cdot 10^{-6}$  m. Tabelle 1 sind die Wellenlängen der blauen und der roten Spektrallinie zu entnehmen. Tabelle 1:

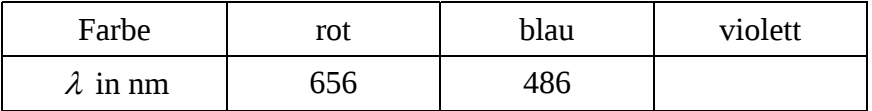

 *Bestimmen Sie die Wellenlänge der violetten Spektrallinie.* 

[Kontrollergebnis:  $\lambda_{\text{violet}} = 432 \text{ nm}$ ] (17 Punkte)

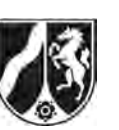

## **Teilaufgabe 2: Das Bohr'sche Modell des Wasserstoffatoms**

Das folgende Gedicht widmet sich auf eigenwillige Art dem Bohr*'*schen Atommodell, mit dessen Hilfe sich die Spektrallinien des Wasserstoffatoms erklären lassen.

#### **Hubert Cremer: 2 Minuten Atomphysik**

Auf KEPLERschen Ellipsen hetzen gemäß den COULOMBschen Gesetzen die Elektronen froh und gern wohl um den positiven Kern.

- 5 Doch sind hierbei, wie überhaupt, diskrete Bahnen nur erlaubt. Beschränken wir uns klug und weise zunächst einmal auf simple Kreise, so sind nur solche Bahnen richtig
- 10 deren Impulsmoment (wie wichtig!) gleich n mal h durch 2 mal π, und deren Radien, wissen Sie, verhalten sich dann allemal wie das Quadrat der Quantenzahl.
- das Wirkungsquantum des Herrn PLANCK; in absoluten Maßen fand sich rund 6 durch 10 hoch 27<sup>1</sup>.) Schwingt's Elektron auf solchen Kreis,
- 20 es nimmermehr von Strahlung weiß. Am liebsten weilt es nah am Kern, und dünkt ihm mal ein Weg zu fern, dann – schwuppdiwupp und mit Elan – springt's rasch in eine tiefre Bahn.
- 25 Dabei wird Energie entbehrlich; die setzt der Äther klug und ehrlich gleich h mal f – welch stolzes Wort! – und schickt sie dann als Strahlung fort. Die zwei Minuten sind nun leider um:
- 30 Auf Wiederhören, liebes Publikum!

<sup>1</sup> In einem alten Maßeinheitensystem

15 (Das h ist hierbei, Gott sei dank,

(Quelle: Cremer, H.: Carmina Mathematica. 3. Auflage. Aachen: Verlag Mayer 1965, S. 42)

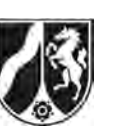

a) *Geben Sie exemplarisch Zeilennummern an, in denen die Bohr'schen Postulate innerhalb des Gedichtes benannt werden.*

 *Geben Sie die Bohr'schen Postulate in einer fachwissenschaftlich üblichen Formulierung wieder.* 

b) Wird das Nullniveau für die Gesamtenergie des Elektrons im Wasserstoffatom ins Unendliche gelegt, so ergibt sich für seine Gesamtenergie auf der *n*-ten Bahn:

$$
E_{\rm n} = -13.6 \,\mathrm{eV} \cdot \frac{1}{n^2}.
$$

Für die ersten fünf Energiestufen  $E<sub>n</sub>$  des Wasserstoffatoms ergeben sich folgende Werte: Tabelle 2:

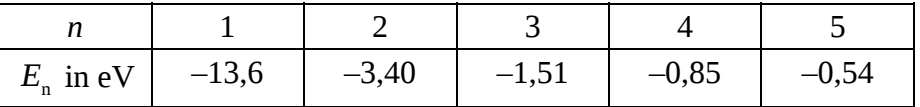

*Berechnen Sie die Gesamtenergie*  $E_n$  *des Elektrons im Wasserstoffatom für*  $n \rightarrow \infty$  *und* 

*interpretieren Sie Ihr Ergebnis.* 

 *Zeichnen Sie maßstäblich das Energieniveauschema des Wasserstoffatoms unter Angabe der Energien zu den jeweiligen Niveaus.* 

- c) *Bestimmen Sie diejenigen Übergänge im Wasserstoffatom, die zu den drei in Teilaufgabe 1 beobachteten Spektrallinien führen.*
- d) Ein Wasserstoffatom befinde sich im Grundzustand.

 *Begründen Sie, welche Übergänge angeregt werden können, wenn das Wasserstoffatom von einem Elektron mit der Energie 12,5 eV getroffen wird.* 

(33 Punkte)

## **Zugelassene Hilfsmittel:**

- Physikalische Formelsammlung
- Wissenschaftlicher Taschenrechner (ohne oder mit Grafikfähigkeit, auch mit CAS-Funktionalität)
- Wörterbuch zur deutschen Rechtschreibung

*Unterlagen für die Lehrkraft* 

# **Abiturprüfung 2013**

*Physik, Grundkurs* 

#### **1. Aufgabenart**

- Bearbeitung eines Demonstrationsexperiments
- Bearbeitung einer Aufgabe, die fachspezifisches Material enthält

## **2. Aufgabenstellung<sup>1</sup>**

**Aufgabe: Untersuchung von Spektren mit Hilfe optischer Gitter** *(50 Punkte)*

**Hinweis:** Kombinierbar entweder mit HT 1 oder HT 4

## **3. Materialgrundlage**

#### **Versuchsmaterial und -aufbau**

Für den in Teilaufgabe 1 beschriebenen Versuch werden folgende Geräte benötigt:

- Spektralröhre mit Wasserstoff
- Hochspannungsnetzgerät
- Hochspannungswarnschild
- Schutzwiderstand 100 kΩ
- Gitter (z. B. 570 Striche pro mm; da keine Messungen durchgeführt werden, können auch andere geeignete Gitter verwendet werden)
- Messlatte
- Stativmaterial

Der Versuch ist möglichst als Demonstrationsexperiment aufzubauen. In diesem Fall sollte jedem Prüfling die Gelegenheit gegeben werden, die Linien der leuchtenden Spektralröhre einmal zu sehen. Es werden keine Messungen durchgeführt, die Daten stehen im Aufgabentext zur Verfügung.

Bezüglich der Versuchsdurchführung sind die Vorgaben der RISU zu beachten.

Die Arbeitszeit beginnt erst nach Durchführung und Erläuterung des Versuchs.

l 1 Die Aufgabenstellung deckt inhaltlich alle drei Anforderungsbereiche ab.

## **Hinweis zum Gedicht:**

Den Prüflingen ist zu sagen, dass mit dem "Impulsmoment" in Zeile 10 des Gedichts in Teilaufgabe 2 nach heutiger Sprechweise der "Drehimpuls" gemeint ist.

Sollte der Drehimpuls im Unterricht nicht bei der Darstellung des 1. Bohr'schen Postulats angesprochen worden sein, darf den Prüflingen gesagt werden, dass die Zeilen 10 und 11 die Aussage  $\lambda = \frac{2 \cdot \pi \cdot r}{r}$ *n* beinhalten (dass es sich in Zeile 10 und 11 also um eine sprachlich

veraltete Darstellung handelt).

## **4. Bezüge zu den Vorgaben 2013**

- *1. Inhaltliche Schwerpunkte* 
	- Elektromagnetische Schwingungen und Wellen einschließlich Resonanz – Interferenz (Lichtbeugung am Gitter, Wellenlängenmessung)
	- Atom- und Kernphysik
		- Linienspektren in Absorption und Emission und Energiequantelung des Atoms, Atommodelle (Beobachtung von Spektrallinien am Gitter)
- *2. Medien/Materialien* 
	- entfällt

## **5. Zugelassene Hilfsmittel**

- Physikalische Formelsammlung
- Wissenschaftlicher Taschenrechner (ohne oder mit Grafikfähigkeit, auch mit CAS-Funktionalität)
- Wörterbuch zur deutschen Rechtschreibung

# **6. Vorgaben für die Bewertung der Schülerleistungen**

## **6.1 Modelllösungen**

## **Hinweis für die korrigierende Lehrkraft:**

Die nachfolgenden Modelllösungen erfassen nicht notwendigerweise alle sachlich richtigen Lösungsalternativen.

Sollte die Auswertung der Messdaten mit Hilfe eines grafikfähigen TR oder CAS erfolgen, so muss der Prüfling die entstandenen Graphen für die korrigierende Lehrkraft skizzenhaft in seiner Reinschrift dokumentieren.

**Modelllösungen Aufgabe: Untersuchung von Spektren mit Hilfe optischer Gitter Teilaufgabe 1: Subjektive Beobachtung des Wasserstoffspektrums** 

a) Skizze

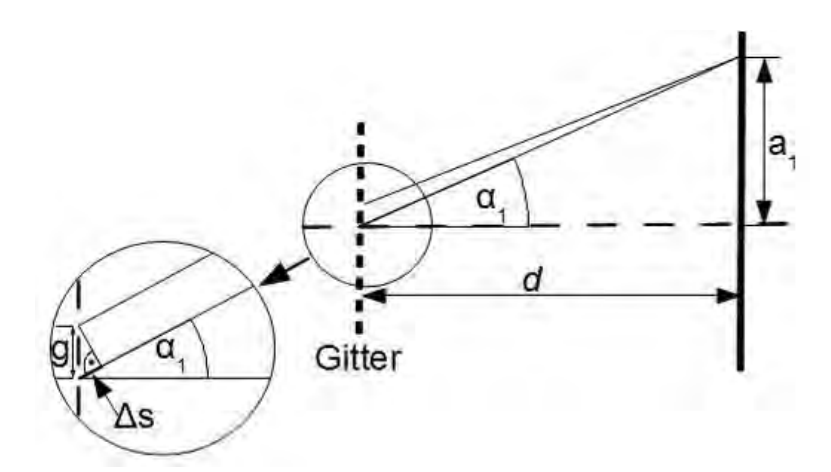

Im Falle des Gittermaximums erster Ordnung ist der Gangunterschied ∆s zwischen den Wellen aus je zwei benachbarten Gitteröffnungen genau eine Wellenlänge:  $\Delta s = \lambda$ . Der Skizze sind folgende geometrische Beziehungen zu entnehmen:  $sin(\alpha_1) = \frac{\Delta s}{g}$  und

$$
\sin(\alpha_1) = \frac{a_1}{\sqrt{d^2 + a_1^2}}
$$
. Einstein von  $\Delta s = \lambda$  und Gleichsetzen liefert:  

$$
\frac{\lambda}{g} = \frac{a_1}{\sqrt{d^2 + a_1^2}} \Rightarrow \lambda = g \cdot \frac{a_1}{\sqrt{d^2 + a_1^2}}.
$$

b) Für die violette Spektrallinie:  $a_1 = \frac{0,701 \text{ m} - 0,498 \text{ m}}{2} = 0,102 \text{ m}.$ 

$$
\lambda_{\text{violet}} = g \cdot \frac{a_1}{\sqrt{d^2 + a_1^2}} = 1,75 \cdot 10^{-6} \text{m} \cdot \frac{0,102 \text{ m}}{\sqrt{(0,40 \text{ m})^2 + (0,102 \text{ m})^2}} = 432 \text{ nm}.
$$

## **Teilaufgabe 2: Das Bohr'sche Modell des Wasserstoffatoms**

a) **Hinweis für die korrigierende Lehrkraft:** Aufgrund der unterschiedlichen Formulierungen der Bohr'schen Postulate in verschiedenen Quellen sind bei der Korrektur dieser Aufgabe die unterrichtlichen Voraussetzungen besonders zu berücksichtigen. Wenn beispielsweise im Unterricht lediglich die Gleichung  $\lambda = \frac{2 \cdot \pi \cdot r}{r}$ *n*  $\lambda = \frac{2 \cdot \pi \cdot r}{r}$  angesprochen wurde, ist diese (fachlich vereinfachte) Darstellung als ebenso richtig zu bewerten.

Position der Postulate im Gedicht:

Zeilen 9 – 11 sowie 19 – 20: 1. Bohr'sches Postulat

Zeilen 24 – 28: 2. Bohr'sches Postulat

Bohr'sche Postulate in einer fachwissenschaftlich üblichen Formulierung:

1. Bohr'sches Postulat (Quantenbedingung): Der Bahndrehimpuls  $L = r \cdot m \cdot v$  nimmt nur Vielfache von  $h/2\pi$  an:

$$
L=n\cdot\frac{h}{2\pi}\,,\ n=1,2,...
$$

 Auf jeder dieser Bahnen bewegt sich das Elektron strahlungsfrei. *n* ist die Quantenzahl, die die Bahn bestimmt.

 2. Bohr'sches Postulat (Frequenzbedingung): Beim Übergang des Elektrons von einer Bahn mit hoher Energie  $E_m$  zu einer Bahn mit geringerer Energie  $E_n$  wird die Energiedifferenz mit einem Photon abgegeben (Emission):

$$
h \cdot f = E_{\rm m} - E_{\rm n}
$$

Beim umgekehrten Vorgang wird ein Photon aufgenommen (Absorption).

b)  $\lim_{n\to\infty} E_n = 0$  eV. Ein Elektron mit der Gesamtenergie  $0$  eV ist ein freies Elektron.

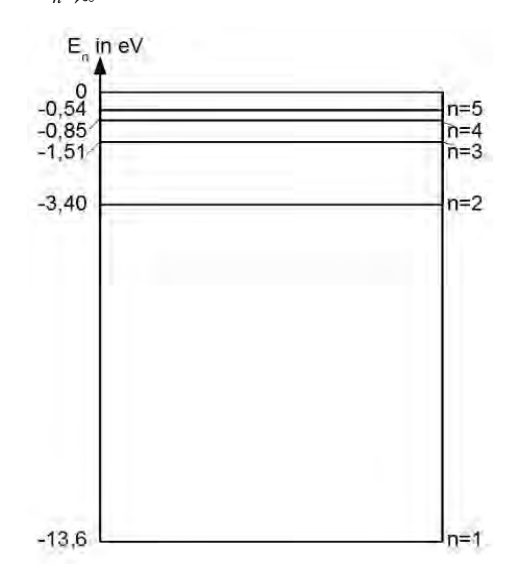

c) Spektrallinien aus Teilaufgabe 1:  $\lambda_{\text{violet}} = 434 \text{ nm}$ ,  $\lambda_{\text{blau}} = 486 \text{ nm}$ ,  $\lambda_{\text{rot}} = 656 \text{ nm}$ Bestimmung der zugehörigen Photonen-Energien mit  $E = h \cdot f = h \cdot \frac{c}{\lambda}$ :

$$
E_{\text{violet}} = 4,58 \cdot 10^{-19} \text{ J} = 2,86 \text{ eV}
$$

 $E_{\text{blau}} = 4,09 \cdot 10^{-19} \text{J} = 2,55 \text{ eV}$ 

 $E_{\text{rot}} = 3.03 \cdot 10^{-19} \text{ J} = 1.89 \text{ eV}$ 

Vergleich mit den Energiedifferenzen im H-Atom:

Der Übergang von  $n = 5$  nach  $n = 2$  führt zur violetten Linie:

$$
E_5 - E_2 = 2,86 \text{ eV} = E_{\text{violet}}
$$

Der Übergang von  $n = 4$  nach  $n = 2$  führt zur blauen Linie:

$$
E_4 - E_2 = 2,55 \text{ eV} = E_{\text{blau}}
$$

Der Übergang von  $n = 3$  nach  $n = 2$  führt zur roten Linie:

$$
E_3 - E_2 = 1,89 \text{ eV} = E_{\text{rot}}
$$

d) Aus  $E_1 + E_{\text{Elektron}} = -13,6 \text{ eV} + 12,5 \text{ eV} = -1,1 \text{ eV}$  folgt, dass von einem Elektron die Übergänge nach  $n = 2$  und  $n = 3$  angeregt werden können. (Von den Schülerinnen und Schülern nicht verlangter Hinweis: Die Restenergie verbleibt als kinetische Energie beim Elektron.)

#### **6.2 Teilleistungen – Kriterien**

# **Aufgabe: Untersuchung von Spektren mit Hilfe optischer Gitter Teilaufgabe 1**

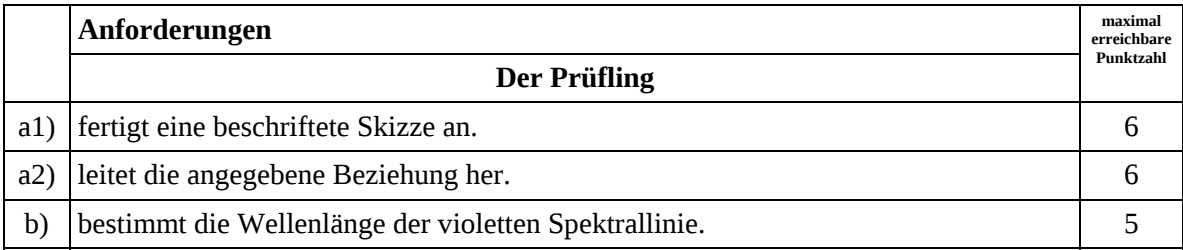

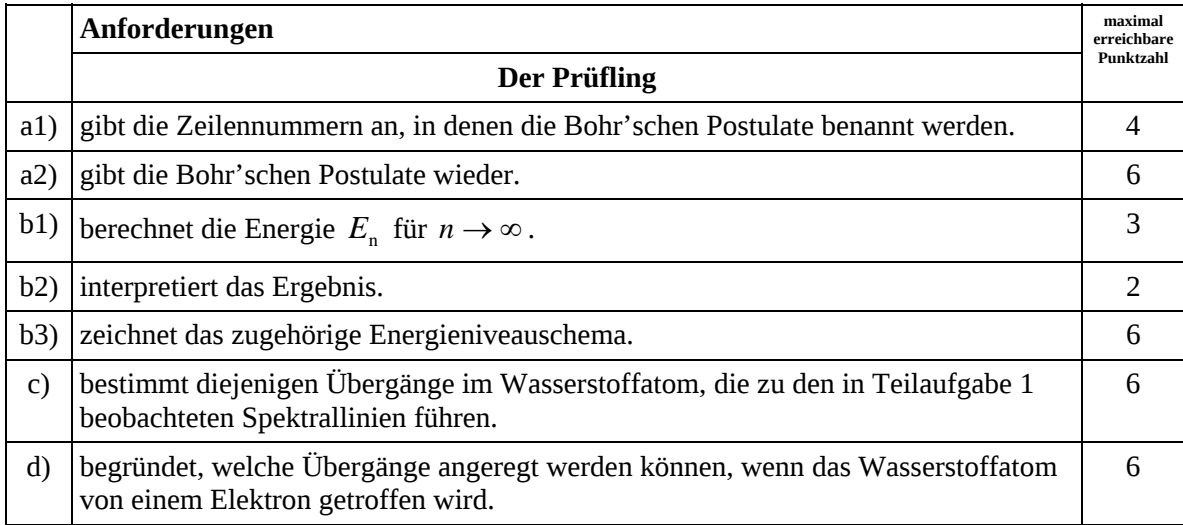

## **7. Bewertungsbogen zur Prüfungsarbeit**

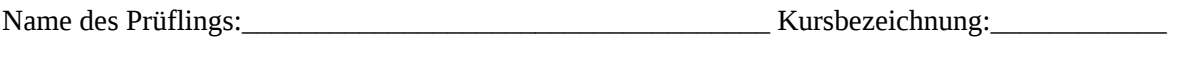

Schule: \_\_\_\_\_\_\_\_\_\_\_\_\_\_\_\_\_\_\_\_\_\_\_\_\_\_\_\_\_\_\_\_\_\_\_\_\_\_\_\_\_\_\_\_\_

#### **Aufgabe: Untersuchung von Spektren mit Hilfe optischer Gitter**

#### **Teilaufgabe 1**

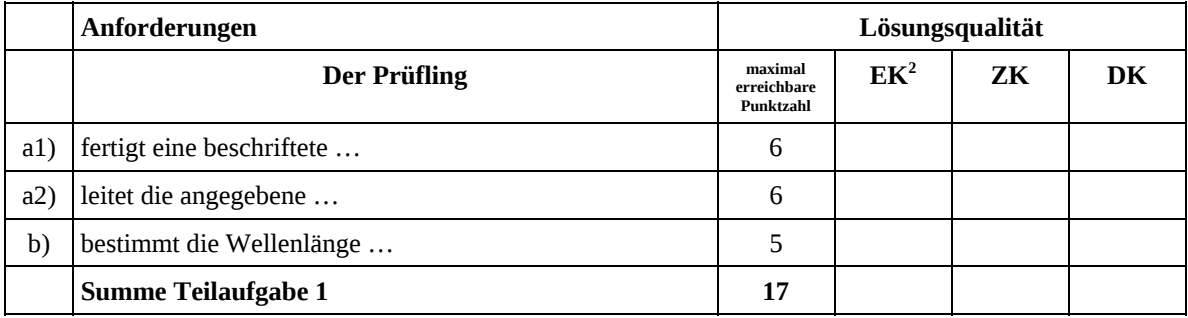

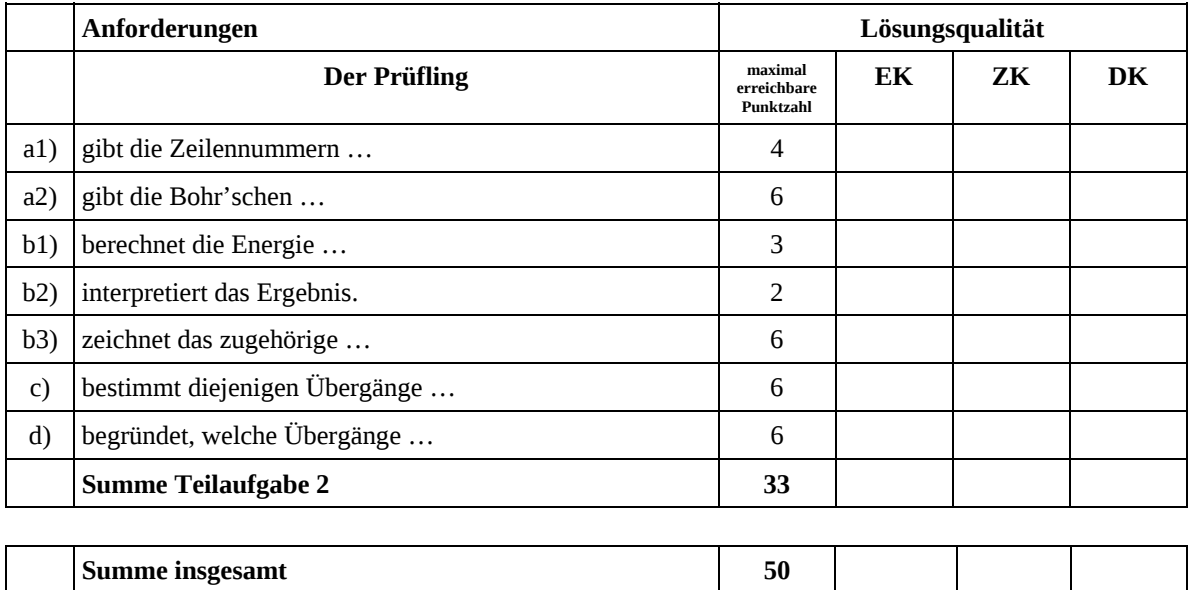

 2 EK = Erstkorrektur; ZK = Zweitkorrektur; DK = Drittkorrektur

#### **Festlegung der Gesamtnote (Bitte nur bei der zweiten bearbeiteten Aufgabe ausfüllen.)**

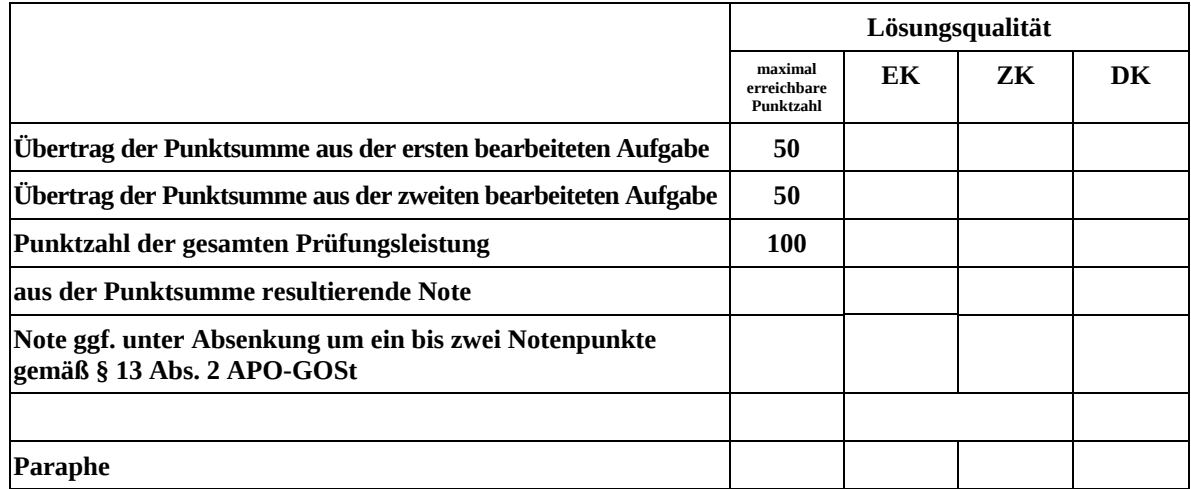

ggf. arithmetisches Mittel der Punktsummen aus EK und ZK: \_\_\_\_\_\_\_\_\_\_\_\_\_\_\_\_

ggf. arithmetisches Mittel der Notenurteile aus EK und ZK: \_\_\_\_\_\_\_\_\_\_\_\_\_\_\_\_\_\_\_\_\_

Die Klausur wird abschließend mit der Note: \_\_\_\_\_\_\_\_\_\_\_\_\_\_\_\_\_\_\_\_\_\_\_\_ (\_\_\_\_ Punkte) bewertet.

Unterschrift, Datum

#### **Grundsätze für die Bewertung (Notenfindung)**

Für die Zuordnung der Notenstufen zu den Punktzahlen ist folgende Tabelle zu verwenden:

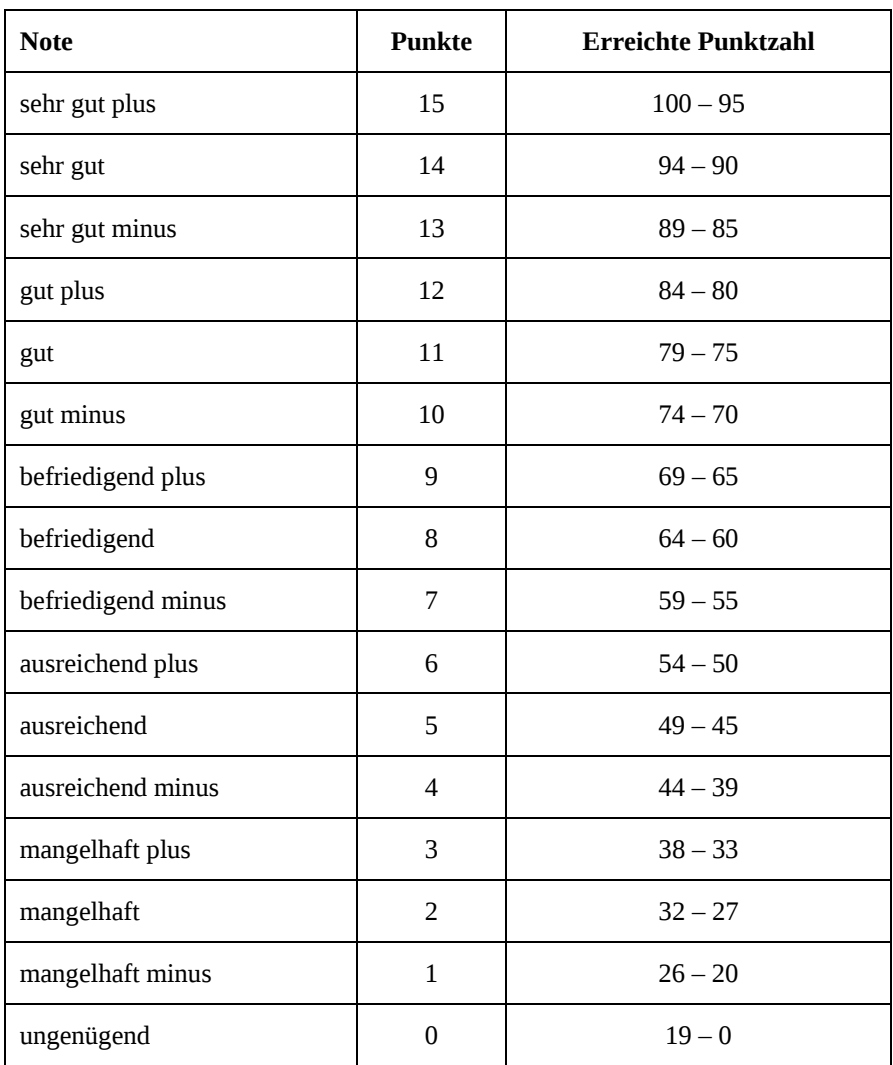

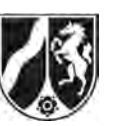

# **Abiturprüfung 2013**

# *Physik, Grundkurs*

## **Aufgabenstellung:**

## **Aufgabe: Energiezustände in Atomen nach dem Bohr'schen Atommodell**

In dieser Aufgabe werden Atome betrachtet, bei denen sich das äußerste Elektron in einem außergewöhnlich hohen Energieniveau, also weit weg vom Atomkern und knapp unterhalb der Ionisationsenergie, befindet (siehe Abbildung 1). Besonders interessant dabei ist, dass sich für diese hohen Energieniveaus in den Atomen (sogenannte "Rydberg-Atome") Aussagen mit Hilfe des Bohr'schen Atommodells gewinnen lassen. Deshalb können die von Bohr für das Wasserstoffatom hergeleiteten Gleichungen für die Energien und die Bahnradien (siehe (1) und (2)) auch für Rydberg-Atome eines beliebigen Elements benutzt werden (für hinreichend große *n*):

(1) 
$$
E_n = -13,606 \text{ eV} \cdot \frac{1}{n^2}
$$
   
 (2)  $r_n = \frac{\varepsilon_0 \cdot h^2 \cdot n^2}{\pi \cdot e^2 \cdot m_e}$ 

Für die Rechnungen in dieser Aufgabe sind folgende Größenwerte zu verwenden:

 $h = 6,6261 \cdot 10^{-34}$  Js  $e = 1,6022 \cdot 10^{-19}$ C  $m_{\rm e} = 9,1094\cdot 10^{-31} \,\rm{kg}$ 12  $\varepsilon_0 = 8,8542 \cdot 10^{-12} \frac{\text{C}}{\text{V} \cdot \text{m}}$  $2,9979 \cdot 10^8 \frac{\text{m}}{1}$ s  $c = 2,9979$ 

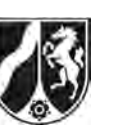

## **Teilaufgabe 1**

a) *Leiten Sie die oben angegebene Gleichung (2) für den Bahnradius r<sub>n</sub> aus der Bohr'schen* 

Bedingung  $m_{\text{e}} \cdot v_{\text{n}} \cdot r_{\text{n}} = \frac{n \cdot h}{2 \cdot \pi}$  und einem geeigneten Kraftansatz für das Wasserstoffatom her.

 *Begründen Sie die Wahl des Kraftansatzes.*

 Hierbei ist *n* die Hauptquantenzahl, *h* das Planck'sche Wirkungsquantum, *e* die Elementarladung, *m*<sub>e</sub> die Masse des Elektrons, ε<sub>0</sub> die elektrische Feldkonstante und *ν*<sub>n</sub> die Geschwindigkeit des Elektrons auf der Bahn mit der Hauptquantenzahl *n*.

b) *Berechnen Sie den Radius r*3 *für das Wasserstoffatom.*

(13 Punkte)

## **Teilaufgabe 2**

Man kann sich ein Rydberg-Atom wie in Abbildung 1 dargestellt vorstellen:

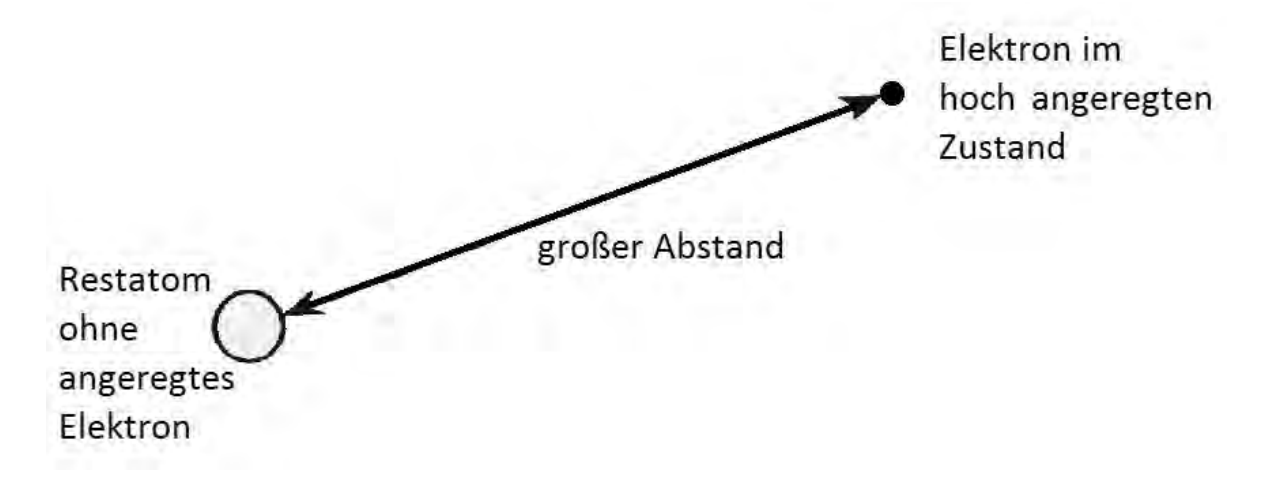

Abbildung 1: Modellvorstellung eines Rydberg-Atoms

*Begründen Sie, warum bei einem Rydberg-Atom eines beliebigen Elements die für das hoch angeregte Elektron relevante effektive Zentralladung des Restatoms*  $Q_{\text{Res}$ <sub>Restatom</sub> = +1 · *e* ist. (6 Punkte)

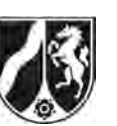

#### **Teilaufgabe 3**

#### **Untersuchung von hoch angeregten Atomen**

Zum Nachweis von Rydberg-Atomen benutzt man den in der Abbildung 2 skizzierten Versuchsaufbau. Es wird ein Strahl von Atomen im Grundzustand erzeugt. Durch zwei Laser wird dann den Atomen in zwei Stufen eine bestimmte Anregungsenergie zugeführt: Laser 1 regt die Atome mit einer festen Anregungsenergie auf einen Zwischenzustand an, Laser 2 ist in seiner Photonenenergie fein einstellbar und bringt die Atome auf hoch angeregte Endzustände. Danach gelangen die Atome in einen Ionisationskondensator. Ein messbarer Ionisationsstrom *I<sub>K</sub>* ist ein Nachweis für das Vorhandensein hoch angeregter Elektronenzustände in den Atomen des Atomstrahls.

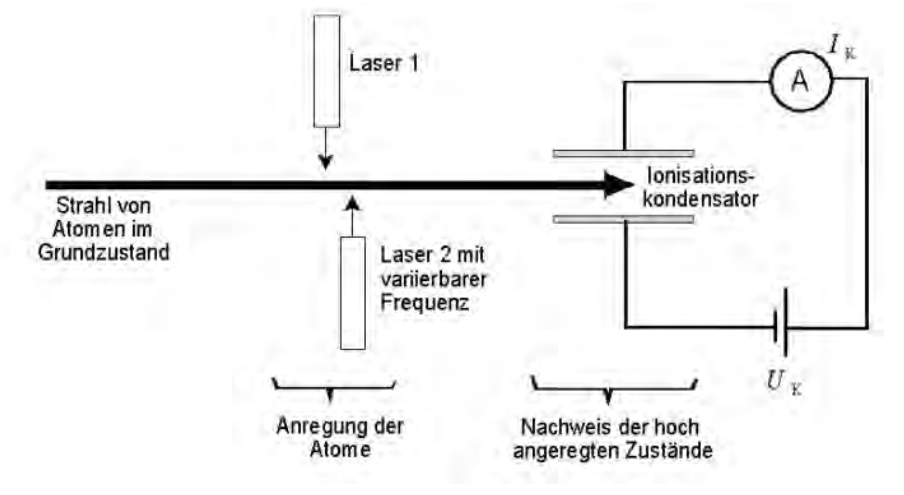

Abbildung 2: Versuchsaufbau

Abbildung 3 zeigt schematisch den Anregungsvorgang bei diesem Versuchsaufbau.

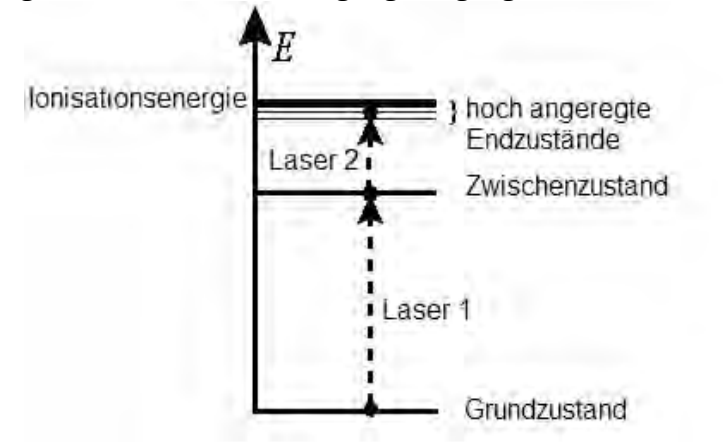

Abbildung 3: Zweistufiger Anregungsvorgang für Rydberg-Atome

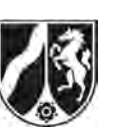

Im Ionisationskondensator kann eine Ionisation der Atome stattfinden, wenn sich das Elektron in einem hoch angeregten Zustand unmittelbar unter der Ionisationsgrenze befindet (z. B. bei *n* 29 ) und die Kondensatorfeldstärke gerade für diese Ionisation hinreicht (vgl. Abbildung 4).

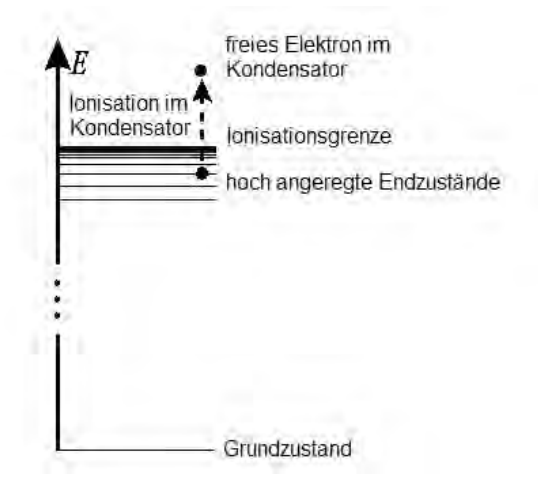

Abbildung 4: Ionisation im Kondensator

Zunächst besteht der Atomstrahl bei diesem Experiment aus Wasserstoffatomen*.* 

- a) *Beschreiben Sie im Rahmen des Bohr'schen Atommodells, wie es zu einer Anregung des Wasserstoffatoms durch Einstrahlung monochromatischen Lichts kommen kann.*
- b) *Bestimmen Sie die notwendige Photonenenergie des Lasers 1 und die zugehörige Wellenlänge, um (im ersten Schritt) ein Wasserstoffatom vom Grundzustand auf das Niveau n = 3 anzuregen.*

(Kontrollwert: Photonenenergie  $E = 1,9377 \cdot 10^{-18}$  J)

- c) Das Licht des Lasers 2 hat eine Wellenlänge von  $\lambda_2 = 826, 56$  nm.  *Vergleichen Sie die Photonenenergie des Lasers 2 mit der des Lasers 1.*
- d) *Begründen Sie qualitativ mit Hilfe eines geeigneten Kraftansatzes, warum dieses elektrische Feld im Kondensator ein Wasserstoffatom in einem hoch angeregten Zustand (z. B. n = 29) ionisieren kann, in einem niedrig angeregten Zwischenzustand (z. B. bei n* = 3) *jedoch nicht.*  [Hinweis: Sie können bei Ihrer Argumentation von den Bahnradien des klassischen Bohr'schen Atommodells ausgehen.]

(21 Punkte)

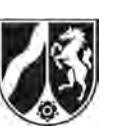

## **Teilaufgabe 4**

Im Versuchsaufbau aus Abbildung 2 wird nun statt der Wasserstoffatome ein Strahl aus Lithiumatomen verwendet. Laser 1 regt das äußere Elektron eines Lithiumatoms aus seinem Grundzustand in ein bestimmtes Zwischenniveau an und Laser 2, dessen Frequenz variiert werden kann, bringt es anschließend auf einen hoch angeregten Endzustand.

Abbildung 5 zeigt den Ionisationsstrom  $I_K$  als Funktion der Frequenz von Laser 2.

[Hinweis: Dabei wird die Kondensatorfeldstärke gerade so groß eingestellt, dass nur die Lithiumatome im hoch angeregten Endzustand ionisiert werden.]

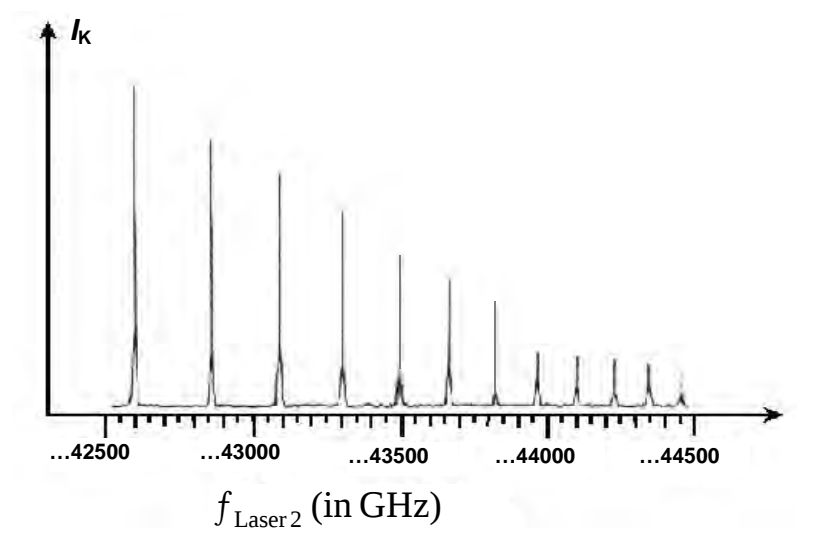

Abbildung 5: Experimentelle Ergebnisse für Lithium (nach Kleppner et al., Spektrum der Wissenschaft 07 (1981) 94, verändert)

- a) *Erläutern Sie das Zustandekommen der scharfen Maxima.*
- b) *Beschreiben Sie qualitativ, welche Rückschlüsse sich aus der relativen Lage der Maxima zueinander über die Abfolge der hoch angeregten Zustände des Lithiums nahe der Ionisationsgrenze ergeben.* (10 Punkte)

## **Zugelassene Hilfsmittel:**

- Physikalische Formelsammlung
- Wissenschaftlicher Taschenrechner (ohne oder mit Grafikfähigkeit, auch mit CAS-Funktionalität)
- Wörterbuch zur deutschen Rechtschreibung

*Unterlagen für die Lehrkraft* 

# **Abiturprüfung 2013**

*Physik, Grundkurs* 

## **1. Aufgabenart**

Bearbeitung einer Aufgabe, die fachspezifisches Material enthält

## **2. Aufgabenstellung<sup>1</sup>**

**Aufgabe: Energiezustände in Atomen nach dem Bohr'schen Atommodell** 

*(50 Punkte)*

**Hinweis:** Kombinierbar entweder mit HT 1 oder HT 4

## **3. Materialgrundlage**

entfällt

## **4. Bezüge zu den Vorgaben 2013**

- *1. Inhaltliche Schwerpunkte* 
	- Ladungen und Felder
		- Elektrisches Feld, elektrische Feldstärke (Feldkraft auf Ladungsträger im homogenen Feld, radialsymmetrisches Feld)
	- Atom- und Kernphysik
		- Energiequantelung des Atoms, Atommodelle
- *2. Medien/Materialien*
- entfällt

## **5. Zugelassene Hilfsmittel**

- Physikalische Formelsammlung
- Wissenschaftlicher Taschenrechner (ohne oder mit Grafikfähigkeit, auch mit CAS-Funktionalität)
- Wörterbuch zur deutschen Rechtschreibung

 $\frac{1}{1}$ Die Aufgabenstellung deckt inhaltlich alle drei Anforderungsbereiche ab.

## **6. Vorgaben für die Bewertung der Schülerleistungen**

#### **6.1 Modelllösungen**

#### **Hinweis für die korrigierende Lehrkraft:**

Die nachfolgenden Modelllösungen erfassen nicht notwendigerweise alle sachlich richtigen Lösungsalternativen.

Sollte die Auswertung der Messdaten mit Hilfe eines grafikfähigen TR oder CAS erfolgen, so muss der Prüfling die entstandenen Graphen für die korrigierende Lehrkraft skizzenhaft in seiner Reinschrift dokumentieren.

## **Modelllösungen Aufgabe: Energiezustände in Atomen nach dem Bohr'schen Atommodell**

#### **Teilaufgabe 1**

a) In die Gleichung für die Zentripetal- und Coulombkraft  $F_Z = F_C$ , d. h.

2  $a^2$ e n  $\frac{1}{n}$  4.  $\pi \cdot \varepsilon_0 \cdot r_{\rm n}^2$  $m_e \cdot v_n^2$  e  $\frac{v_n^2}{r_n} = \frac{e^2}{4 \cdot \pi \cdot \varepsilon_0 \cdot r_n^2}$ , wird die Bedingung

 $e^{i\mathbf{v}_n\cdot\mathbf{r}_n}-\frac{1}{2}$  $m_e \cdot v_n \cdot r_n = \frac{n \cdot h}{2 \cdot \pi}$ , aufgelöst nach  $v_n$ , eingesetzt und dann nach  $r_n$  aufgelöst. Dies ergibt

die Gleichung (2).

 Dieser Kraftansatz kann hier auf das Wasserstoffatom angewendet werden, da nach der Bohr'schen Theorie das einzelne Elektron den Kern, bestehend aus einem Proton, auf einer Kreisbahn umläuft. Demnach wirkt die Coulombkraft hier als Zentripetalkraft.

b) Nach Gleichung (2) ergibt sich mit eingesetzten Werten für den Radius:

 $r_3 = 4{,}7625 \cdot 10^{-10}$  m.

## **Teilaufgabe 2**

Bei Rydberg-Atomen hat das hoch angeregte Elektron nach Gleichung (2) einen sehr großen Abstand zum Restatom. Daher hat die räumliche Verteilung der inneren Elektronen des Atoms einen vernachlässigbaren Einfluss auf das angeregte Elektron. Das Restatom kann daher als System betrachtet werden, bei dem *Z-*1 innere Elektronen die *Z*-fache Kernladung so abschirmen, dass das angeregte Elektron einen Atomrumpf der effektiven Kernladung +1e "sieht". Dies entspricht dem System des Wasserstoffatoms.

## **Teilaufgabe 3**

- a) Im Rahmen des Bohr'schen Atommodells absorbiert das Elektron die Energie des eingestrahlten Lichts und wird dadurch auf eine Bahn mit größerer Hauptquantenzahl gebracht. Dies geschieht jedoch nur, wenn die Energie des Photons genau gleich der Differenzenergie zwischen den beiden Elektronenenergien auf den beiden Bahnen ist.
- b) Mit der Gleichung (1) lassen sich die beiden Energien auf den Bahnen mit *n* = 1 und *m* = 3 und daraus die Differenzenergie berechnen:

$$
E_{m,n} = 13,606 \text{ eV} \cdot \left(\frac{1}{n^2} - \frac{1}{m^2}\right)
$$
  

$$
E_{3,1} = 13,606 \text{ eV} \cdot \left(1 - \frac{1}{9}\right) = 12,094 \text{ eV} = 1,9377 \cdot 10^{-18} \text{ J}.
$$

Dies ist die erforderliche Photonenenergie.

Für die Wellenlänge ergibt sich mit  $E_{3,1} = h \cdot f_{3,1}$  $E_{3,1} = h \cdot f_{3,1} = h \cdot \frac{c}{\lambda_{3,1}}$ :

$$
\lambda_{3,1} = \frac{h \cdot c}{E_{3,1}} = \frac{6,6261 \cdot 10^{-34} \text{Js} \cdot 2,9979 \cdot 10^8 \frac{\text{m}}{\text{s}}}{1,9377 \cdot 10^{-18} \text{ J}} = 1,0252 \cdot 10^{-7} \text{ m} = 102,52 \text{ nm}.
$$

c) Mit der gegebenen Wellenlänge  $\lambda_2 = 826,56$  nm berechnet sich die Photonenenergie zu:

$$
E_{\text{Laser2}} = h \cdot \frac{c}{\lambda_2} = 2,4033 \cdot 10^{-19} \text{ J}.
$$

 Im Vergleich zur Photonenenergie des Lasers 1 erkennt man, dass die Photonenenergie des Lasers 2 etwa um den Faktor 10 kleiner ist.

d) Für den Ionisationsvorgang muss die elektrische Feldkraft größer werden als die Coulombkraft zwischen äußerstem Elektron und Atomrumpf. Für große Hauptquantenzahlen nahe der Ionisationsgrenze ist das Elektron weit vom Atomkern entfernt und somit die Coulombkraft gering. Bei kleineren Hauptquantenzahlen befindet sich das Elektron viel näher am Kern, die Coulombkraft ist entsprechend viel größer, sodass hier die elektrische Feldkraft nicht ausreicht, um das Elektron vom Atom zu entfernen.

- a) Atome können nur durch solche Photonen angeregt werden, welche exakt eine für das Atom spezifische Anregungsenergie besitzen. Es entstehen also nur dann Rydberg-Atome (und damit nur dann ein Ionisationsstrom), wenn die von Laser 2 eingestrahlte Energie gleich der Energiedifferenz zwischen zwei Bahnen des Elektrons ist (z. B. zwischen dem hoch angeregten Zustand  $n = 29$  und dem niedrig angeregten Zustand  $n = 3$ ). Zwischenenergiewerte können keine Anregungen erzeugen.
- b) Es ist erkennbar, dass die Maxima bei größer werdenden Anregungsenergien des Lasers 2 immer enger zusammenliegen. Dies stimmt mit der Bohr'schen Theorie überein, nach der die Abstände der Energieniveaus mit steigenden Hauptquantenzahlen immer kleiner werden.

## **6.2 Teilleistungen – Kriterien**

# **Aufgabe: Energiezustände in Atomen nach dem Bohr'schen Atommodell Teilaufgabe 1**

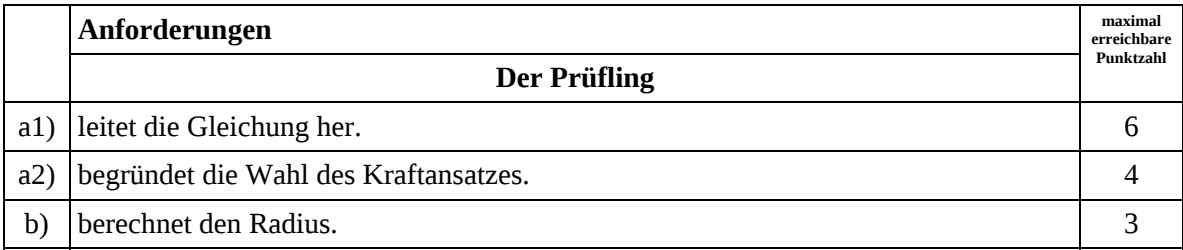

## **Teilaufgabe 2**

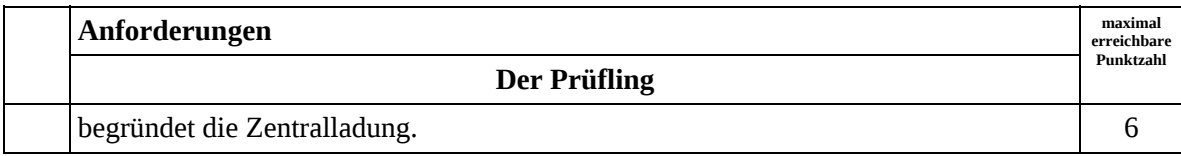

#### **Teilaufgabe 3**

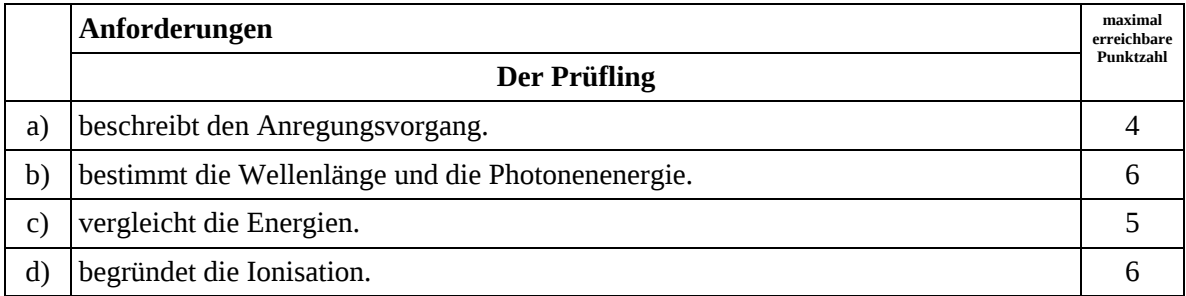

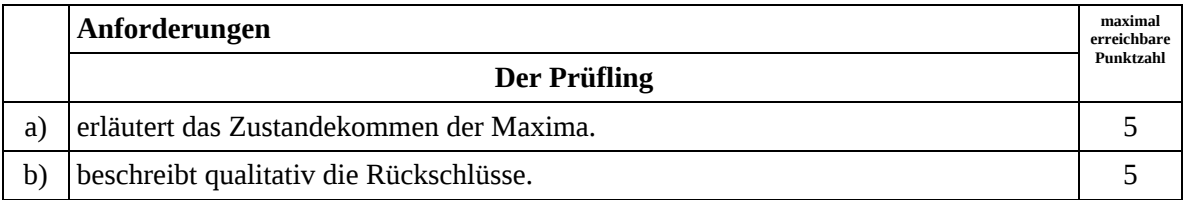

## **7. Bewertungsbogen zur Prüfungsarbeit**

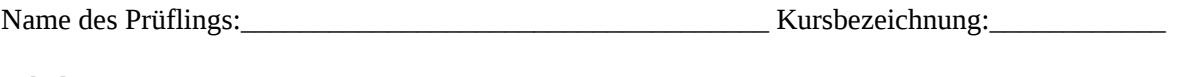

Schule: \_\_\_\_\_\_\_\_\_\_\_\_\_\_\_\_\_\_\_\_\_\_\_\_\_\_\_\_\_\_\_\_\_\_\_\_\_\_\_\_\_\_\_\_\_

#### **Aufgabe: Energiezustände in Atomen nach dem Bohr'schen Atommodell**

#### **Teilaufgabe 1**

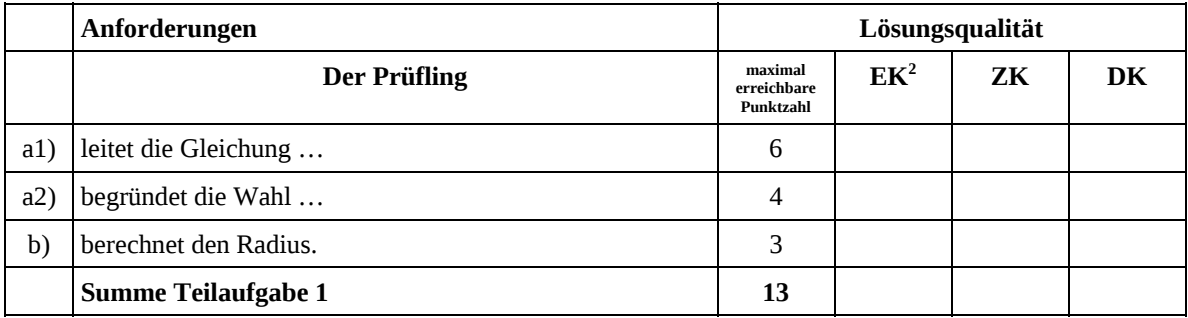

#### **Teilaufgabe 2**

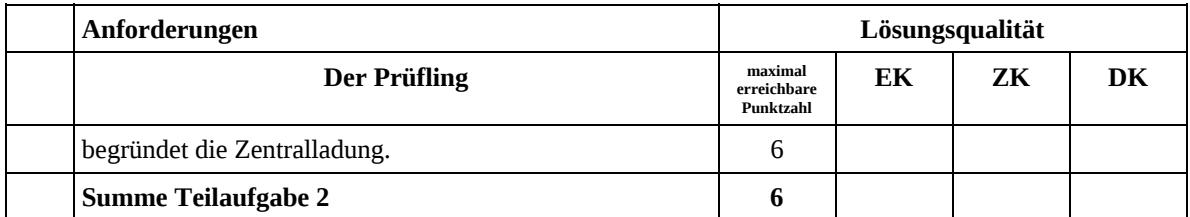

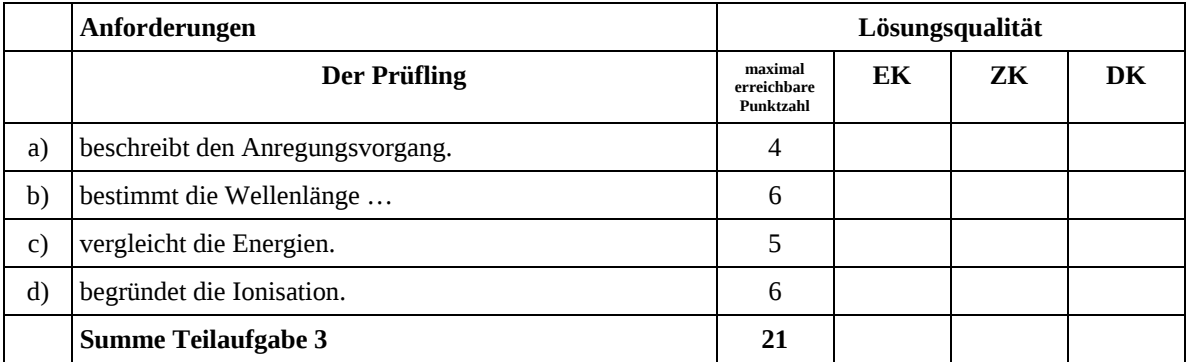

 2 EK = Erstkorrektur; ZK = Zweitkorrektur; DK = Drittkorrektur

#### **Teilaufgabe 4**

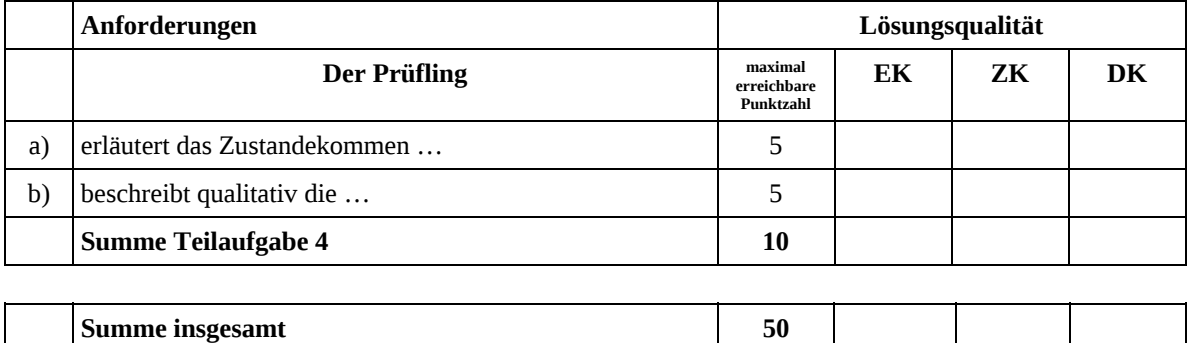

#### **Festlegung der Gesamtnote (Bitte nur bei der zweiten bearbeiteten Aufgabe ausfüllen.)**

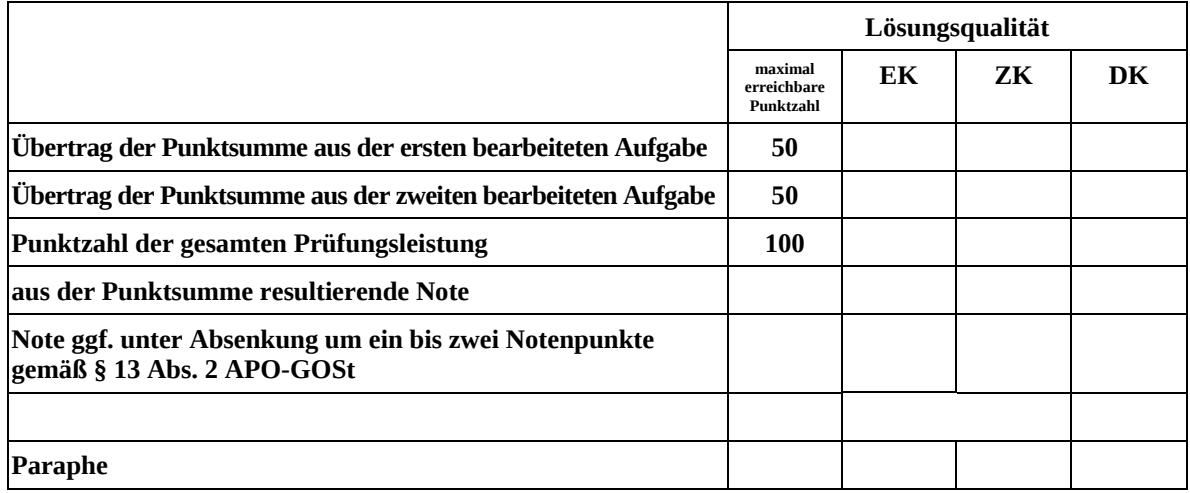

ggf. arithmetisches Mittel der Punktsummen aus EK und ZK: \_\_\_\_\_\_\_\_\_\_\_\_\_\_

ggf. arithmetisches Mittel der Notenurteile aus EK und ZK: \_\_\_\_\_\_\_\_\_\_\_\_\_\_\_\_\_\_\_\_\_

Die Klausur wird abschließend mit der Note: \_\_\_\_\_\_\_\_\_\_\_\_\_\_\_\_\_\_\_\_\_\_\_\_ (\_\_\_\_ Punkte) bewertet.

Unterschrift, Datum

#### **Grundsätze für die Bewertung (Notenfindung)**

Für die Zuordnung der Notenstufen zu den Punktzahlen ist folgende Tabelle zu verwenden:

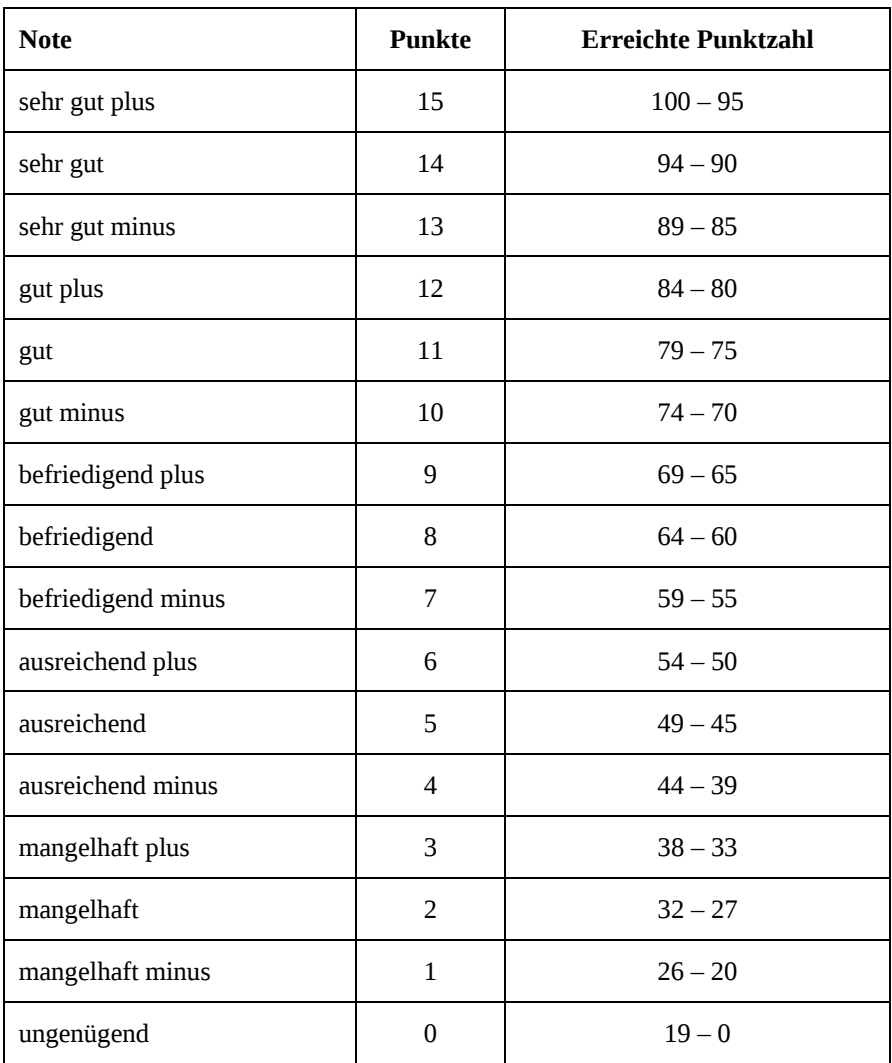

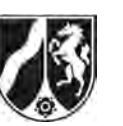

# **Abiturprüfung 2013**

*Physik, Grundkurs* 

## **Aufgabenstellung:**

## **Aufgabe: Anregung von Vanadium und Silber durch Neutronen**

Vanadium besteht in der Natur zu 99,75 % aus dem stabilen Isotop  $\frac{51}{23}$  V, Silber besteht aus den beiden stabilen Silberisotopen  $_{47}^{107}$  Ag (Anteil 51 %) und  $_{47}^{109}$  Ag (Anteil 49 %). Werden diese stabilen Isotope eine gewisse Zeit lang mit Neutronen einer Neutronenquelle bestrahlt, wandelt sich das Vanadiumisotop aufgrund des Neutroneneinfangs in ein radioaktives Vanadiumisotop mit einer Halbwertszeit in der Größenordnung "Minuten" um, die beiden Silberisotope in radioaktive Silberisotope mit deutlich unterschiedlichen Halbwertszeiten.

#### **Teilaufgabe 1: Die Aktivierung von Vanadium und Silber mit Hilfe einer Neutronenquelle**

- a) Als Neutronenquelle verwendet man ein Gemisch aus  $^9_4$ Be und einem  $\alpha$ -Strahler. Wird ein  $\frac{9}{4}$ Be-Kern von einem  $\alpha$  -Teilchen getroffen, wandelt er sich bei Aussendung eines Neutrons in einen Kohlenstoffkern um.  *Geben Sie die Kernumwandlungsgleichung für diesen Prozess an.*
- b) Die Neutronen aktivieren anschließend das Vanadiumisotop  $\frac{51}{23}$  V und die beiden Silberisotope  $\frac{107}{47}$ Ag und  $\frac{109}{47}$ Ag, indem diese Neutronen in Kerne des bestrahlten Materials aufgenommen werden. In allen drei Fällen entstehen dadurch neue Isotope, die durch  $\beta$ <sup>-</sup>-Zerfall jeweils in einen stabilen Kern zerfallen.

 *Geben Sie für das Vanadiumisotop und für eines der Silberisotope die Gleichungen für die Kernumwandlung und für den anschließenden*  $\beta$ *-Zerfall an.* 

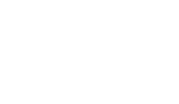

**Hinweis:** Sie können den nachstehenden Ausschnitt aus dem Periodensystem verwenden.

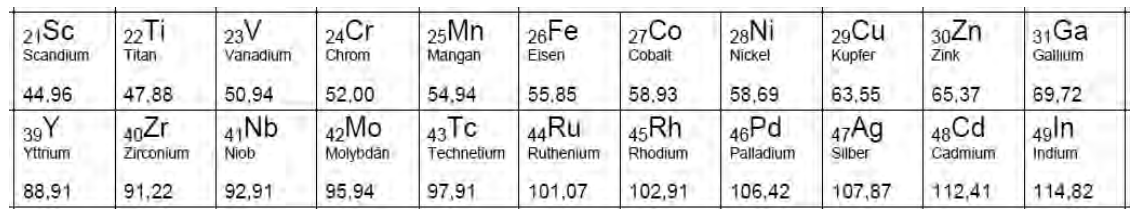

(8 Punkte)

## **Teilaufgabe 2: Der Zerfall des radioaktiven Vanadiumisotops**

Abbildung 1 zeigt die grafische Darstellung der gemessenen zeitabhängigen Zählraten für das aktivierte Vanadiumisotop. Die Daten sind bereits um den Nulleffekt bereinigt.

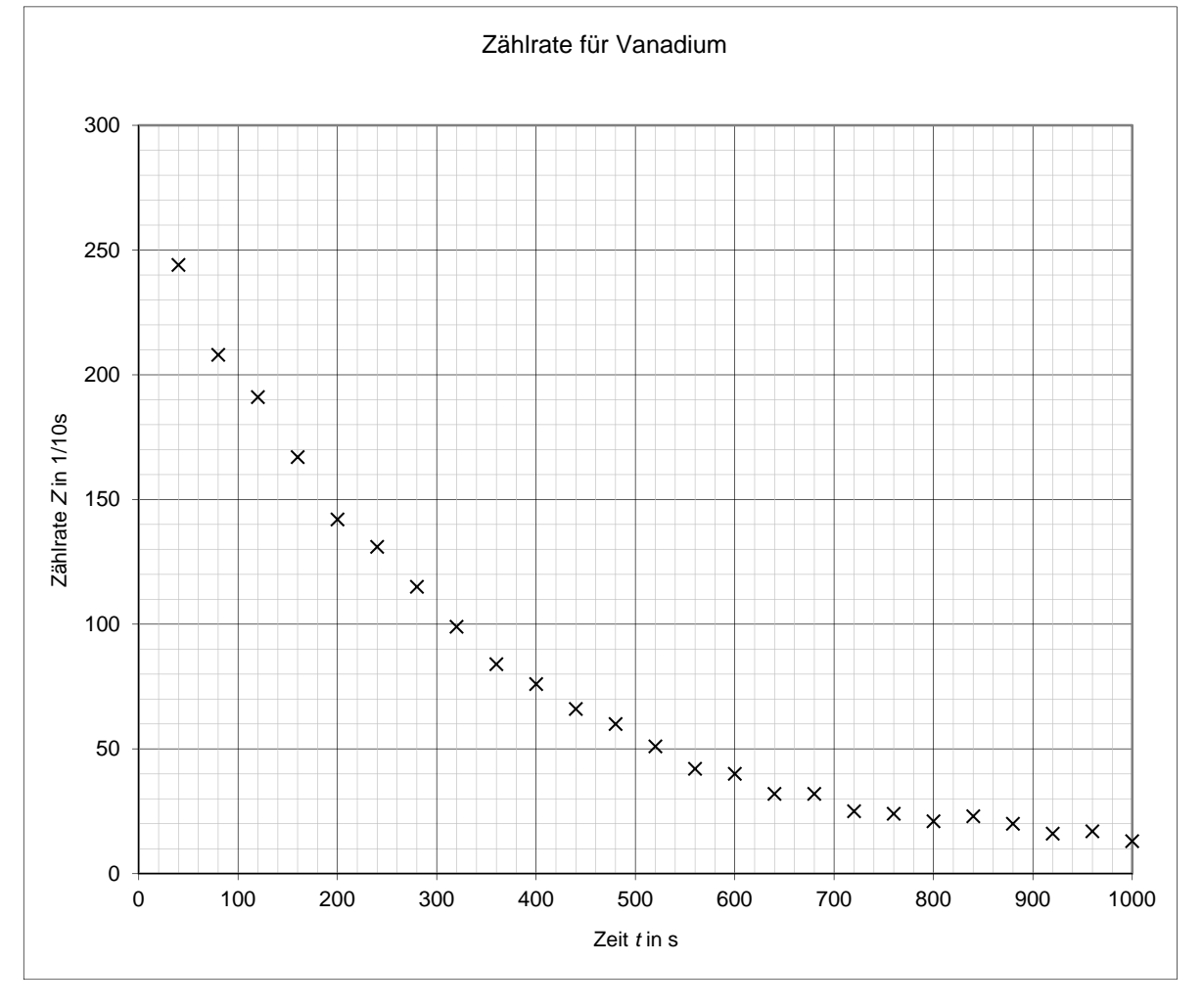

Abbildung 1: Zählraten für das aktivierte Vanadiumisotop in Abhängigkeit von der Zeit

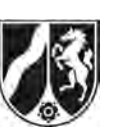

- a) *Zeichnen Sie eine Ausgleichskurve in Abbildung 1 ein und ermitteln Sie damit die Halbwertszeit T<sub>1/2V</sub> für die Zählraten als Mittelwert aus drei verschiedenen Ablesungen.*
- b) *Begründen Sie, dass die in a) ermittelte Halbwertszeit für die Zählraten identisch ist mit der Halbwertszeit für das Vanadiumisotop.*
- c) Leiten Sie aus dem Zerfallsgesetz für radioaktive Isotope N(t) = N<sub>0</sub> · e<sup>- $\lambda$ t</sup> die Gleichung

 $T_{1/2} = \frac{\ln(2)}{\lambda}$  für die Halbwertszeit eines Isotops her.

- d) *Geben Sie die Bedeutung der Konstanten an und ermitteln Sie ihren Wert für Vanadium.*
- e) In Abbildung 2 sind für das aktivierte Vanadiumisotop die natürlichen Logarithmen der um den Nulleffekt bereinigten Zählraten in Abhängigkeit von der Zeit aufgetragen.

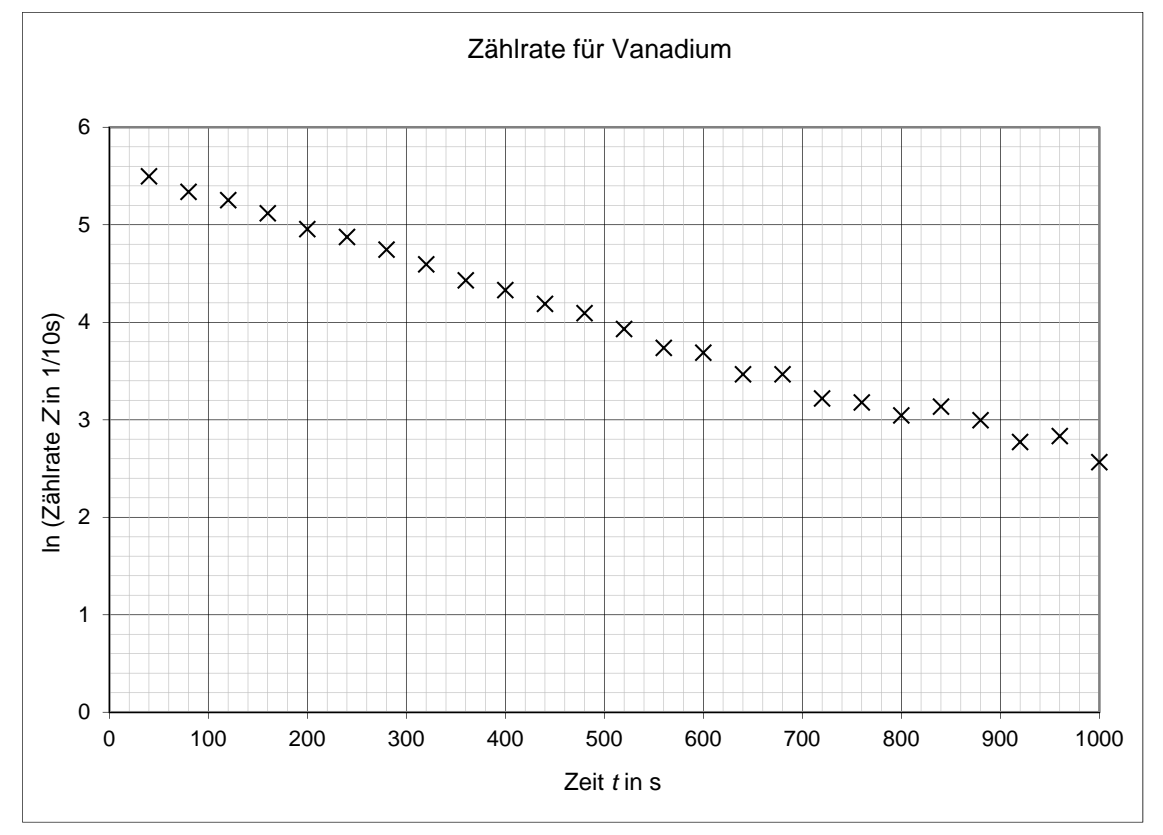

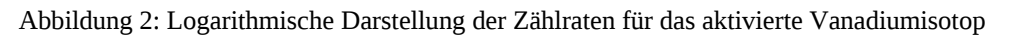

*Begründen Sie mathematisch, warum sich bei dieser Darstellung als Ausgleichskurve in guter Näherung eine Gerade ergibt.* 

 *Begründen Sie zusätzlich die Streuung der Messwerte um diese Ausgleichsgerade.* 

(22 Punkte)

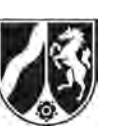

## **Teilaufgabe 3: Der Zerfall der zwei radioaktiven Silberisotope**

Abbildung 3 zeigt für das Gemisch der beiden aktivierten Silberisotope die natürlichen Logarithmen der bereits um den Nulleffekt bereinigten gemessenen zeitabhängigen Zählraten.

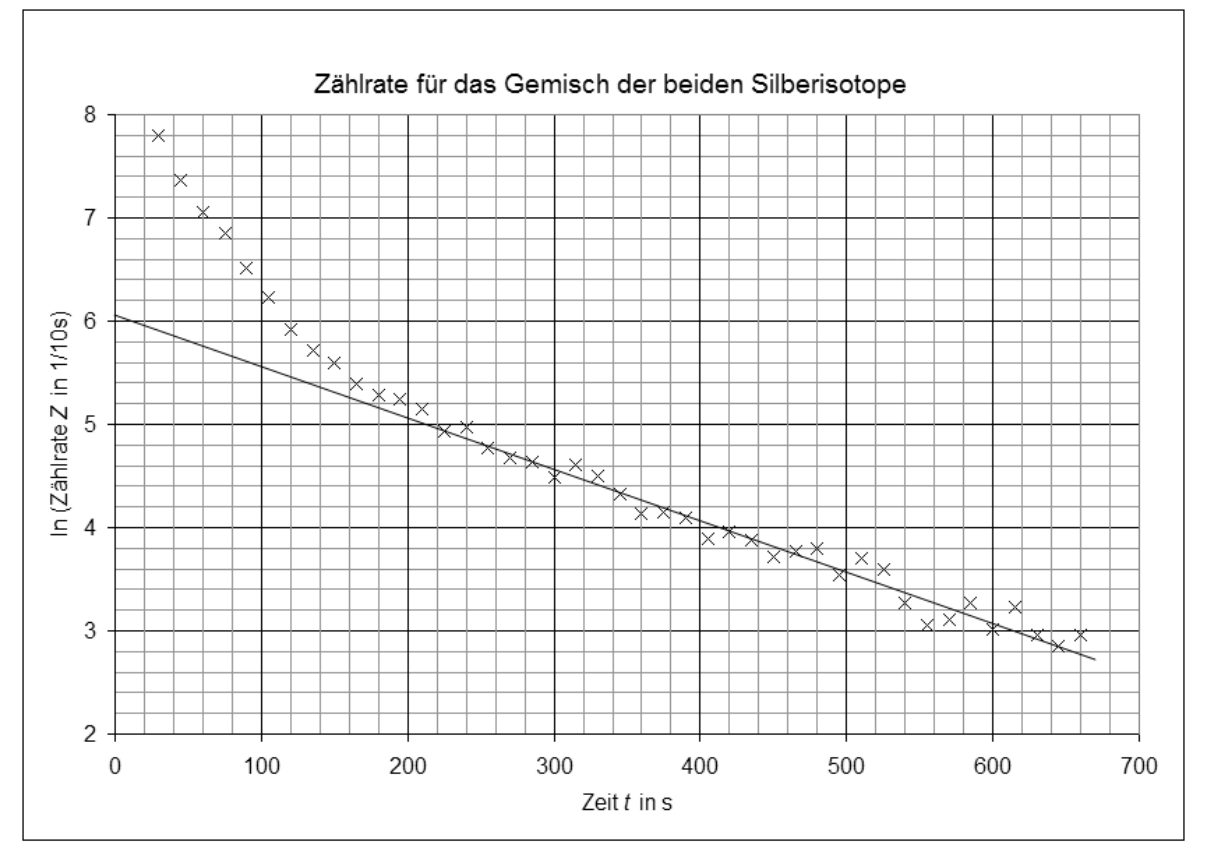

Abbildung 3: Logarithmische Darstellung der Zählrate für das Gemisch der beiden Silberisotope

Abbildung 3 zeigt, dass der Kurvenverlauf ab ca. *t* = 200 s annähernd geradlinig verläuft. Für diesen Bereich wurde die beste Gerade bereits ermittelt und zu kleinen Zeiten hin extrapoliert.

- a) *Ordnen Sie die Silberisotope (in Bezug auf ihre Lang- bzw. Kurzlebigkeit) den Kurvenabschnitten zu.*
- b) *Erläutern Sie anhand des Kurvenverlaufs in Abbildung 3, warum nach ca. 3½ Minuten praktisch nur noch eines der beiden Silberisotope vorhanden ist.*

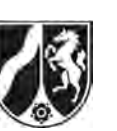

c) *Berechnen Sie für t* 60 s *und für t* 135 s *mit Hilfe der in Abbildung 3 ablesbaren Ordinatenwerte die beiden in der folgenden Tabelle noch fehlenden Gesamtzählraten für das Isotopengemisch sowie für die beiden zum langlebigen und zum kurzlebigen Isotop gehörenden Zählraten.* 

**Tabelle:** Zählraten in Abhängigkeit von der Zeit

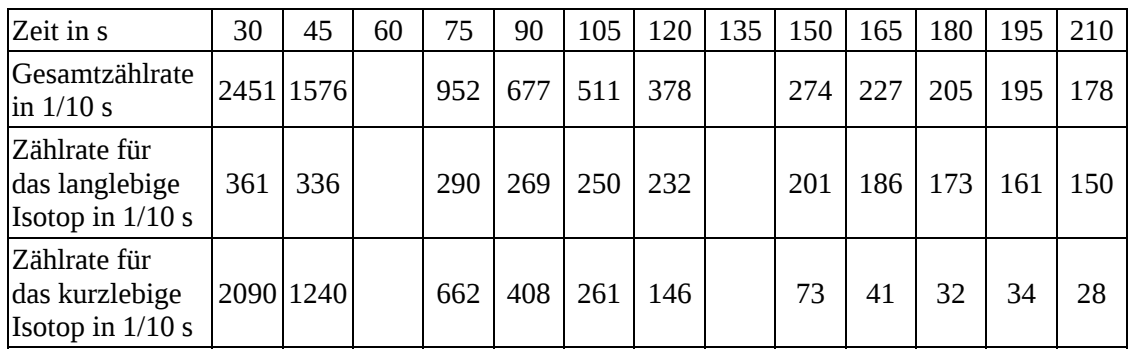

- d) *Zeichnen Sie die Logarithmen aller zum kurzlebigen Isotop gehörenden Zählraten (aus der Tabelle) in das Diagramm in Abbildung 3 ein.*
- e) *Bestimmen Sie anhand des vervollständigten Diagramms in Abbildung 3 die Halbwertszeiten der beiden Silberisotope.*

(20 Punkte)

## **Zugelassene Hilfsmittel:**

- Physikalische Formelsammlung
- Wissenschaftlicher Taschenrechner (ohne oder mit Grafikfähigkeit, auch mit CAS-Funktionalität)
- Wörterbuch zur deutschen Rechtschreibung

*Unterlagen für die Lehrkraft* 

# **Abiturprüfung 2013**

*Physik, Grundkurs* 

#### **1. Aufgabenart**

Bearbeitung einer Aufgabe, die fachspezifisches Material enthält

## **2. Aufgabenstellung<sup>1</sup>**

**Aufgabe: Anregung von Vanadium und Silber durch Neutronen** *(50 Punkte)*

**Hinweis:** Kombinierbar entweder mit HT 1, HT 2 oder HT 3

## **3. Materialgrundlage**

entfällt

## **4. Bezüge zu den Vorgaben 2013**

- *1. Inhaltliche Schwerpunkte* 
	- Atom- und Kernphysik
		- Radioaktiver Zerfall (Halbwertszeitmessung, Reichweite von Gammastrahlung, Absorption von Gammastrahlung)
- *2. Medien/Materialien* 
	- entfällt

## **5. Zugelassene Hilfsmittel**

- Physikalische Formelsammlung
- Wissenschaftlicher Taschenrechner (ohne oder mit Grafikfähigkeit, auch mit CAS-Funktionalität)
- Wörterbuch zur deutschen Rechtschreibung

 $\frac{1}{1}$ Die Aufgabenstellung deckt inhaltlich alle drei Anforderungsbereiche ab.

## **6. Vorgaben für die Bewertung der Schülerleistungen**

## **6.1 Modelllösungen**

## **Hinweis für die korrigierende Lehrkraft:**

Die nachfolgenden Modelllösungen erfassen nicht notwendigerweise alle sachlich richtigen Lösungsalternativen.

Sollte die Auswertung der Messdaten mit Hilfe eines grafikfähigen TR oder CAS erfolgen, so muss der Prüfling die entstandenen Graphen für die korrigierende Lehrkraft skizzenhaft in seiner Reinschrift dokumentieren.

# **Modelllösungen Aufgabe: Anregung von Vanadium und Silber durch Neutronen**

## **Teilaufgabe 1: Die Aktivierung von Vanadium und Silber mit Hilfe einer Neutronenquelle**

a) 
$$
{}_{4}^{9}Be + {}_{2}^{4} \alpha \rightarrow_{6}^{12}C + {}_{0}^{1} n
$$

**Hinweis für die korrigierende Lehrkraft:**  Ggf. abweichende, im Unterricht verwendete Notationen sind ebenso zulässig.

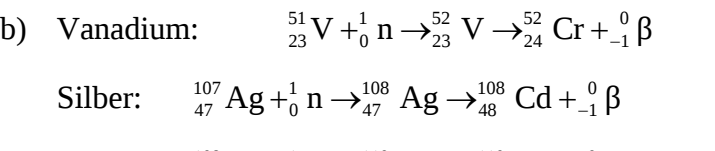

 $^{109}_{47}$  Ag + $^{1}_{0}$  n  $\rightarrow$   $^{110}_{47}$  Ag  $\rightarrow$   $^{110}_{48}$  Cd +  $^{0}_{-1}$  β (alternativ)

## **Hinweis für die korrigierende Lehrkraft:**

Ggf. abweichende, im Unterricht verwendete Notationen sind ebenso zulässig. Neutrinos brauchen nicht genannt zu werden.

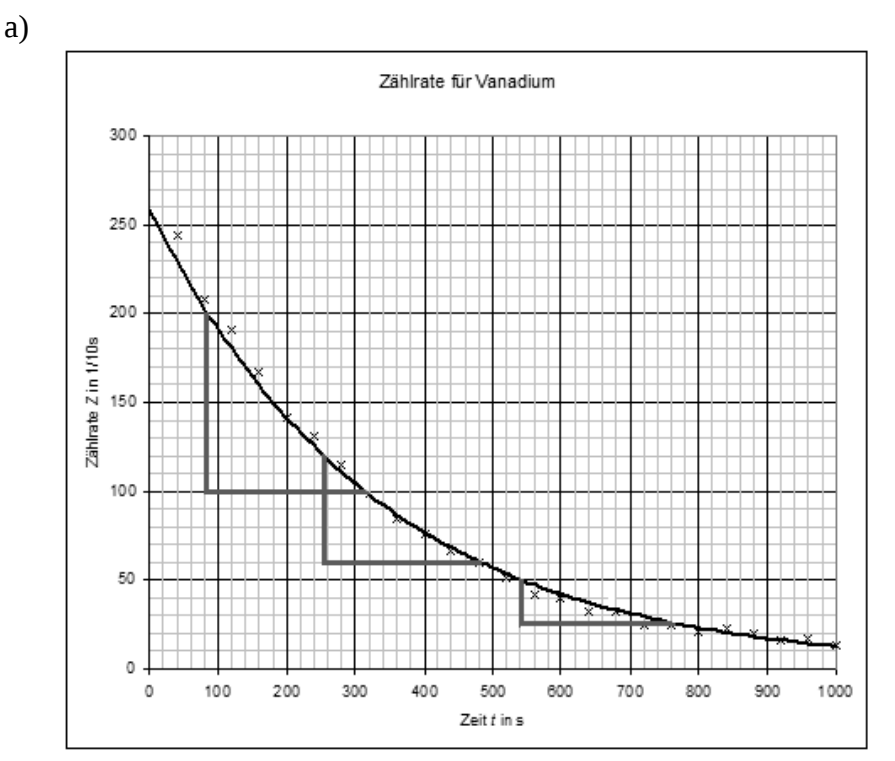

#### **Teilaufgabe 2: Der Zerfall des radioaktiven Vanadiumisotops**

 Die drei exemplarisch in der vorstehenden Abbildung eingezeichneten Zeitspannen für jeweilige Halbierung der Zählraten sind praktisch gleich groß. Man erhält aus ihnen:  $T_{1/2\text{ V}} \approx 225 \text{ s}.$ 

[Zur Information: Literaturwert  $T_{1/2V} = 3,743$  min  $\approx 225$  s]

b) Begründung des Vorgehens:

Die Halbwertszeit eines radioaktiven Isotops kann in einer  $N(t)$  - bzw. in einer

•<br>*N*(*t*)-Kurve ermittelt werden (da beide Größen proportional zueinander sind:

•<br>*N*(*t*) ~ *N*(*t*)). Da die von einem Detektor registrierte Zählrate *Z*(*t*) – als ein fester Bruchteil der Aktivität – proportional zur Aktivität  $A(t)$  ist, ist die Halbwertszeit für die Zählrate gleich der Halbwertszeit des Vanadiums.

c) Definitionsgemäß versteht man unter der Halbwertszeit diejenige Zeit, die vergeht, bis (beginnend bei einem beliebigen Zeitpunkt) nur noch die Hälfte des ursprünglich vorhandenen Isotops eines Stoffes vorhanden ist. Es ist also diejenige Zeitspanne  $T_{\frac{1}{2}}$  zu

berechnen, für die gilt: 
$$
N(t + T_{1/2}) = \frac{1}{2} \cdot N(t)
$$
.

Da  $N(t) = N_0 \cdot e^{-\lambda t}$  ist, ergibt sich:

$$
N(t + T_{1/2}) = N_0 \cdot e^{-\lambda (t + T_{1/2})} = N_0 \cdot e^{-\lambda t} \cdot e^{-\lambda T_{1/2}} = N(t) \cdot e^{-\lambda T_{1/2}}.
$$
  
\n
$$
Mit N(t + T_{1/2}) = \frac{1}{2} \cdot N(t) \text{ folgt: } \frac{1}{2} \cdot N(t) = N(t) \cdot e^{-\lambda T_{1/2}}, \text{ also } \frac{1}{2} = e^{-\lambda T_{1/2}}, \text{ woraus sich}
$$
  
\n
$$
-\lambda \cdot T_{1/2} = \ln\left(\frac{1}{2}\right) \text{ bzw. } T_{1/2} = \frac{\ln(2)}{\lambda} \text{ ergibt.}
$$

#### **Hinweis für die korrigierende Lehrkraft:**

 Es genügt für das Erreichen der vollen Punktzahl, wenn der Prüfling bei der Ermittlung der Gleichung  $T_{1/2} = \frac{\ln(2)}{\lambda}$  von  $t = 0$ , also vom Ansatz  $N(T_{1/2}) = \frac{1}{2} \cdot N(0)$  ausgeht.

d) Bedeutung der Konstanten  $\lambda$ :  $\lambda$  gibt als Zerfallskonstante denjenigen Anteil an, der von einer gegebenen Stoffmenge innerhalb der nächsten Zeiteinheit zerfällt.

#### **Hinweis für die korrigierende Lehrkraft:**

 Die physikalische Interpretation als Zerfallswahrscheinlichkeit wird nicht explizit verlangt.

Für Vanadium erhält man mit dem oben ermittelten Wert  $T_{1/2 \text{V}} \approx 225 \text{ s}$ :

$$
\lambda_{\rm v} = \frac{\ln(2)}{T_{1/2\,\rm v}} \approx 0,0031\,\frac{1}{\rm s}\,.
$$

e) Begründung der linearen Ausgleichskurve:

Abbildung 2 entsteht, indem man die natürlichen Logarithmen (prinzipiell auch möglich: die Logarithmen zu einer beliebigen Basis) der Zahlenwerte der Zählraten gegen die Zeit aufträgt.

Es ist  $N(t) = N_0 \cdot e^{-\lambda t}$ , also ist

$$
\ln(N(t)) = \ln(N_0 \cdot e^{-\lambda \cdot t}) = \ln(N_0) + \ln(e^{-\lambda \cdot t}) = \ln(N_0) - \lambda \cdot t
$$
. Es liegt daher ein linearer

Zusammenhang zwischen  $ln(N(t))$  und *t* vor, also im Graphen eine Gerade.

Begründung der Streuung:

Die Streuung der real gemessenen Zählraten ist dadurch bedingt, dass es sich beim ra-

dioaktiven Zerfall um einen Zufallsprozess handelt.

#### **Hinweis für die korrigierende Lehrkraft:**

Die alleinige Begründung der Streuung mit der "Ungenauigkeit" von Messwerten genügt nicht den Anforderungen.

#### **Teilaufgabe 3: Der Zerfall der zwei radioaktiven Silberisotope**

- a) Kurvenabschnitt von 0 s bis ca. 180 s: Beide Silberisotope sind erkennbar vorhanden. Kurvenabschnitt ab ca. 180 s: Nur noch das langlebige Silberisotop ist vorhanden, das kurzlebige ist offenbar bereits (fast) vollständig zerfallen.
- b) Für Zeiten nach ungefähr 200 s zeigt die Kurve, in der die Logarithmen der Zählratenwerte aufgetragen sind, einen geradlinigen Verlauf. Also liegt dort eine rein exponentielle Abnahme vor, woraus man auf den Zerfall eines alleinigen radioaktiven Isotops schließen kann.

 Denn läge dort noch der voneinander unabhängige Zerfall zweier Isotope vor, wäre der Logarithmus der dann relevanten Summe nicht linear:

$$
\ln\left(N_{0\text{A}} \cdot e^{-\lambda_1 t} + N_{0\text{B}} \cdot e^{-\lambda_2 t}\right) \neq \ln\left(N_{0\text{A}} \cdot e^{-\lambda_1 t}\right) + \ln\left(N_{0\text{B}} \cdot e^{-\lambda_2 t}\right)
$$

$$
= \ln\left(N_{0\text{A}}\right) + \ln\left(N_{0\text{B}}\right) - \lambda_1 \cdot t - \lambda_2 \cdot t = a - c \cdot t
$$

#### **Hinweis für die korrigierende Lehrkraft**:

Die letztgenannte formale Begründung wird vom Prüfling nicht explizit verlangt.

c) Für das *Isotopengemisch*:

Ablesung für Gesamtzählrate bei  $t = 60$  s:

 $\ln(Z_{t=60\,\text{s}}) \approx 7.05$ , also  $Z_{t=60\,\text{s}} \approx e^{7.05} \approx 1153$  (Originalmesswert: 1166)

Ablesung für Gesamtzählrate bei  $t = 135$  s:

 $\ln(Z_{t=135 s}) \approx 5.7$ , also  $Z_{t=135 s} \approx e^{5.7} \approx 299$  (Originalmesswert: 309)

Für das *langlebige Isotop*:

Ablesung für Zählrate für das langlebige Isotop bei  $t = 60$  s:

 $\ln(Z_{\text{lang }t=60 \text{ s}}) \approx 5,75$ , also  $Z_{t=60 \text{ s}} \approx e^{5,75} \approx 314$ 

Ablesung für Zählrate für das langlebige Isotop bei *t* 135 s:

 $\ln(Z_{\text{lang }t=135 s}) \approx 5,35$ , also  $Z_{t=135 s} \approx e^{5,35} \approx 211$ 

Für das *kurzlebige Isotop*:

Zählrate für das kurzlebige Isotop bei  $t = 60$  s:

 $Z_{\text{kurz } t = 60 \text{ s}} = Z_{t=60 \text{ s}} - Z_{\text{lang } t = 60 \text{ s}} \approx 1153 - 314 = 839$ 

Zählrate für das kurzlebige Isotop bei  $t = 135$  s:

 $Z_{\text{kurz } t=135 \text{ s}} = Z_{t=135 \text{ s}} - Z_{\text{lang } t=135 \text{ s}} \approx 299 - 211 = 88$ 

Die vervollständigte Tabelle lautet:

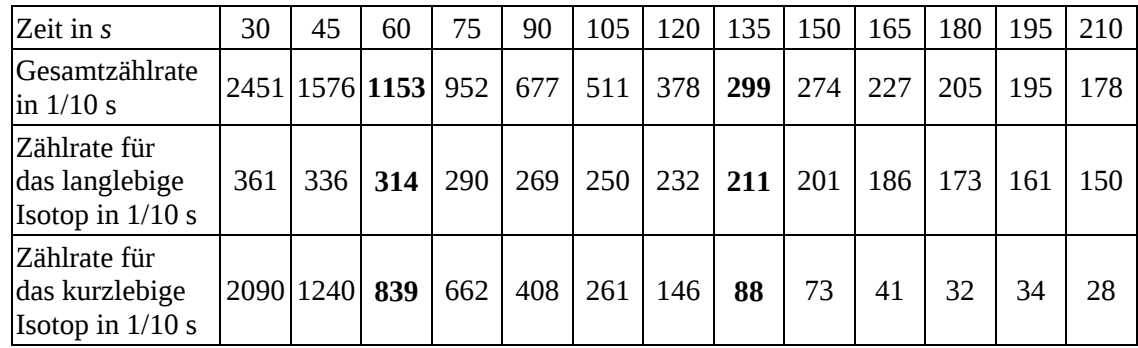

#### **Hinweise für die korrigierende Lehrkraft**:

- Es genügt, wenn die Prüflinge die Rechnungen mit den reinen Zahlenwerten ausführen.
- Es sind angemessen große Abweichungen von den o. g. Werten wegen der aus den Ableseungenauigkeiten folgenden Schwankungen (Exponentiation) zuzulassen.

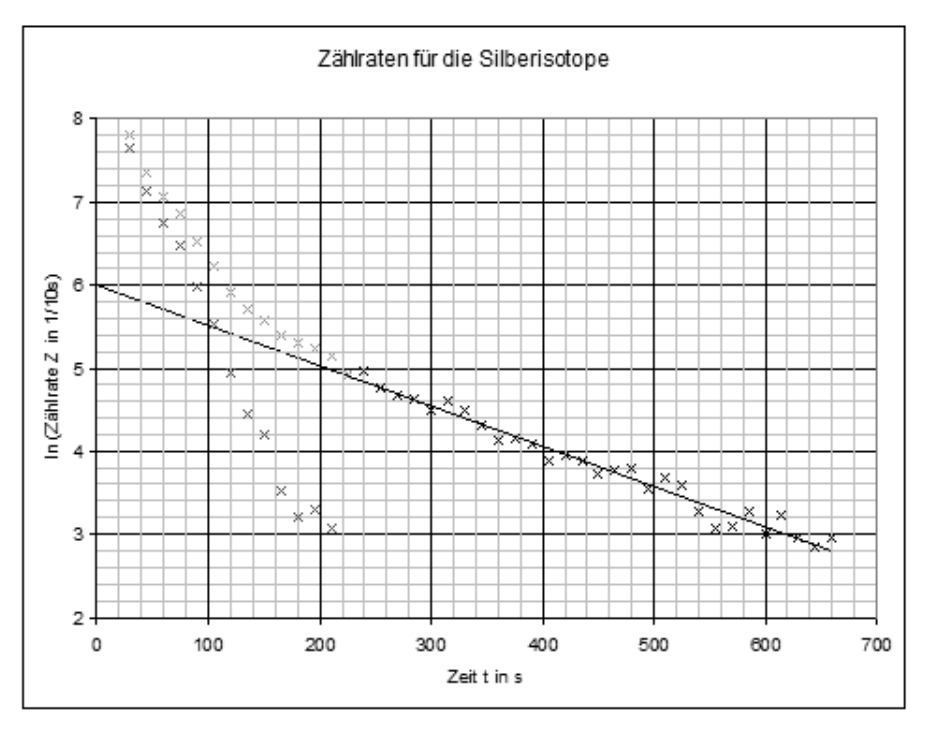

#### d) Die nachfolgende Abbildung zeigt die eingetragenen Werte:

#### **Hinweise für die korrigierende Lehrkraft**:

- Hier sind Abweichungen der Prüflinge in angemessener Weise zuzulassen. (Die in der Tabelle genannten Werte sind u. a. anhand der rechnerischen Ermittlung der besten Geraden berechnet worden.)
- Hat ein Prüfling in Aufgabenteil c) die Zählrate für das kurzlebige Isotop nicht bestimmt, so ist dennoch die angemessene Punktzahl zuzuerkennen, wenn er anhand der in der Tabelle gegebenen Werte die Zählraten für das kurzlebige Isotop einträgt.
- e) Hilfsweise Eintragung der sich ergebenden Geraden für das kurzlebige Silberisotop:

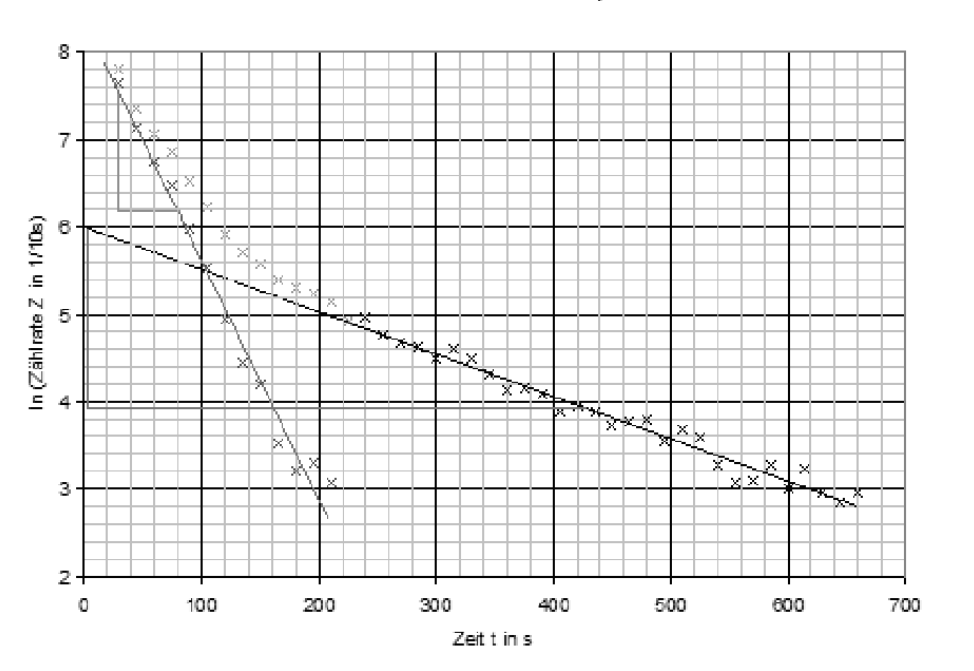

Zählraten für die Silberisotope

Nur für den Dienstgebrauch!

 Unter Ausnutzung der im vorstehenden Diagramm eingetragenen Ausgleichsgeraden für das kurzlebige und das langlebige Silberisotop erhält man als Halbwertszeiten: Für das kurzlebige Silberisotop:

Abnahme für (beispielsweise) zwei Halbwertszeiten von  $N = 2000$  auf  $N = 500$ , also von 7,6  $\approx$  ln(2000) auf 6,2  $\approx$  ln(500) (s. eingezeichnetes "kleines" Steigungsdreieck):

2 · 
$$
T_{1/2 \text{ Agkurz}}(N = 2000 \text{ auf } N = 500) \approx 80 \text{ s} - 30 \text{ s} = 50 \text{ s}
$$
, also  $T_{1/2 \text{ Agkurz}} \approx 25 \text{ s}$ 

[Zur Information: Literaturwert  $T_{1/2}$  110<sub>Ag</sub> = 24,6 s]

Für das langlebige Silberisotop:

Abnahme für (beispielsweise) drei Halbwertszeiten von  $N = 400$  auf  $N = 50$ , also von

 $6.0 \approx \ln(400)$  auf  $3.9 \approx \ln(50)$  (siehe eingezeichnetes "großes" Steigungsdreieck):

 $13 \cdot T_{1/2 \text{ Aglang}} (N = 400 \text{ auf } N = 50) \approx 425 \text{ s} - 5 \text{ s} = 420 \text{ s}$ , also  $T_{1/2 \text{ Aglang}} \approx 140 \text{ s}$ .

[Zur Information: Literaturwert  $T_{1/2}$  108 <sub>Ag</sub> = 2,37 min  $\approx$  142 s ]

#### **Hinweise für die korrigierende Lehrkraft**:

- Andere richtige Auswertungsmethoden, die das vervollständigte Diagramm berücksichtigen, sind ebenso zu akzeptieren.
- Hat ein Prüfling in Aufgabenteil c) die Zählrate für das kurzlebige Isotop nicht bestimmt, so ist dennoch die angemessene Punktzahl zuzuerkennen, wenn er anhand der in der Tabelle gegebenen Werte die Halbwertszeit für das kurzlebige Isotop bestimmt.

#### **6.2 Teilleistungen – Kriterien**

# **Aufgabe: Anregung von Vanadium und Silber durch Neutronen Teilaufgabe 1**

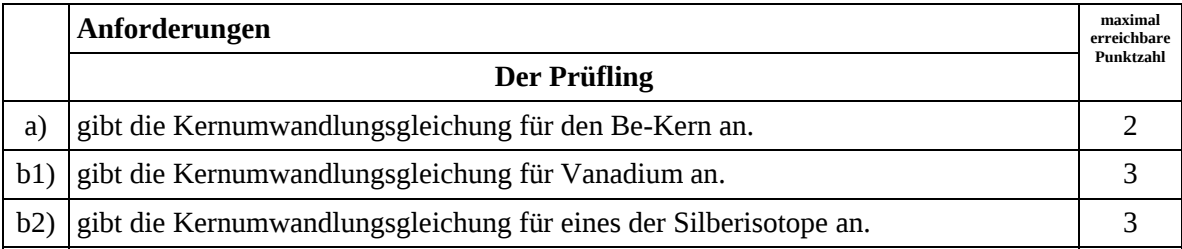

## **Teilaufgabe 2**

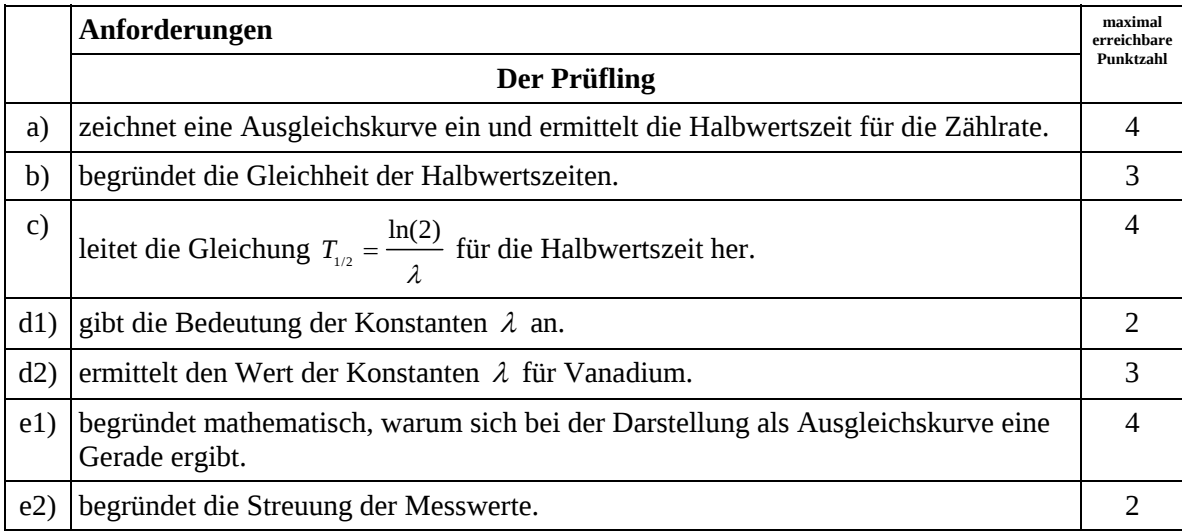

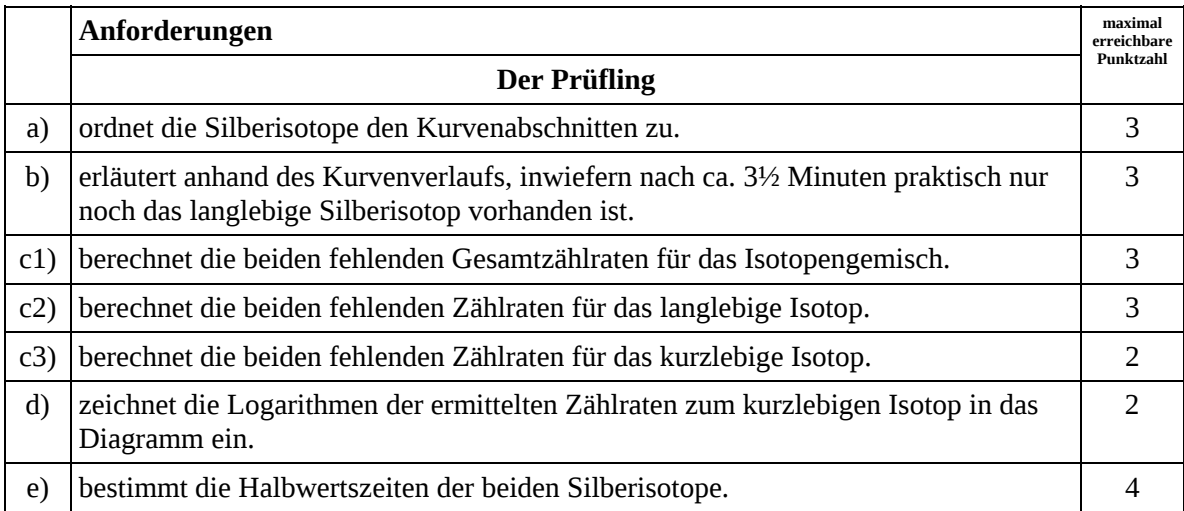

## **7. Bewertungsbogen zur Prüfungsarbeit**

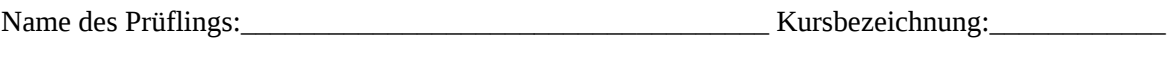

Schule: \_\_\_\_\_\_\_\_\_\_\_\_\_\_\_\_\_\_\_\_\_\_\_\_\_\_\_\_\_\_\_\_\_\_\_\_\_\_\_\_\_\_\_\_\_

#### **Aufgabe: Anregung von Vanadium und Silber durch Neutronen**

#### **Teilaufgabe 1**

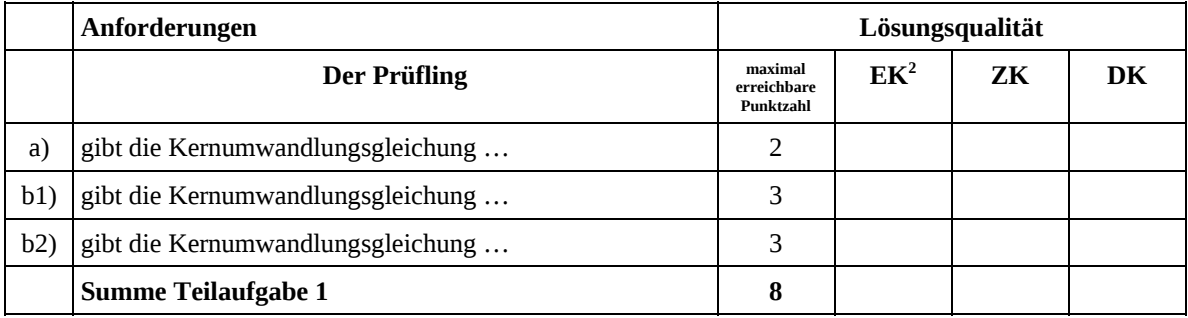

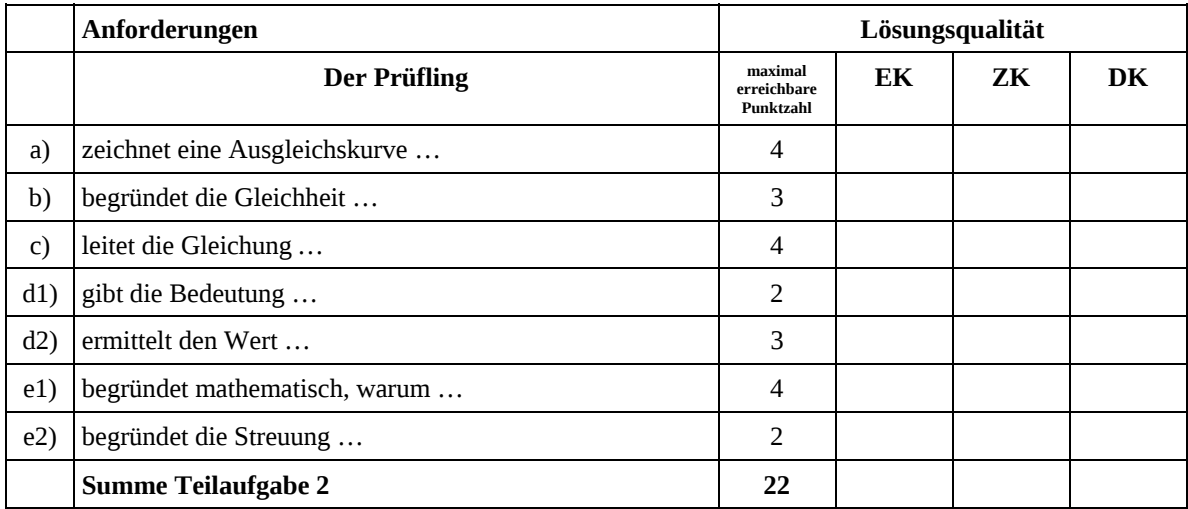

 2 EK = Erstkorrektur; ZK = Zweitkorrektur; DK = Drittkorrektur

#### **Teilaufgabe 3**

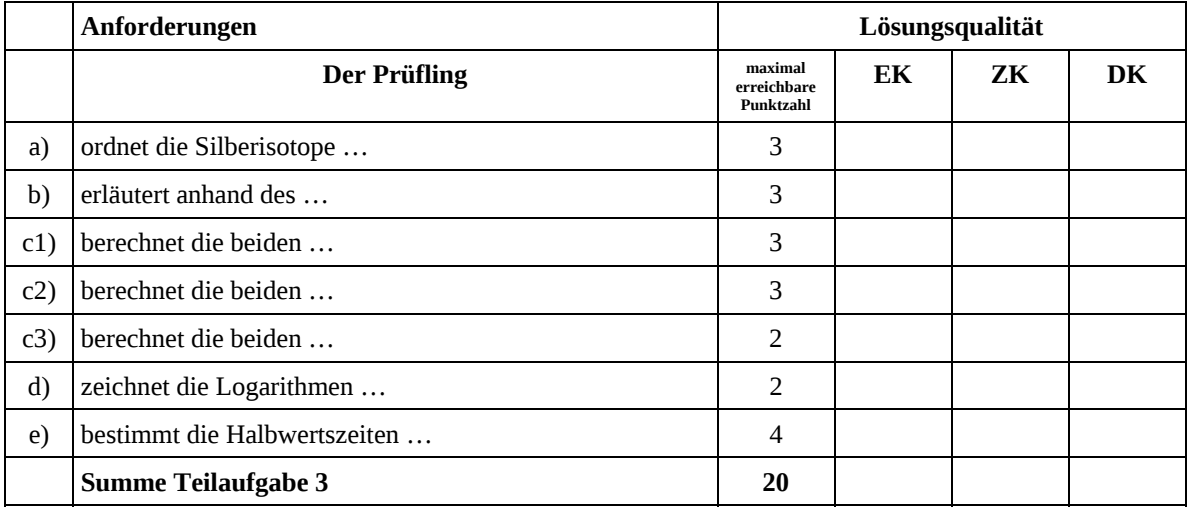

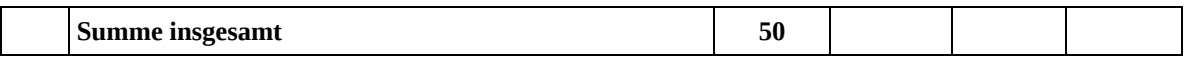

#### **Festlegung der Gesamtnote (Bitte nur bei der zweiten bearbeiteten Aufgabe ausfüllen.)**

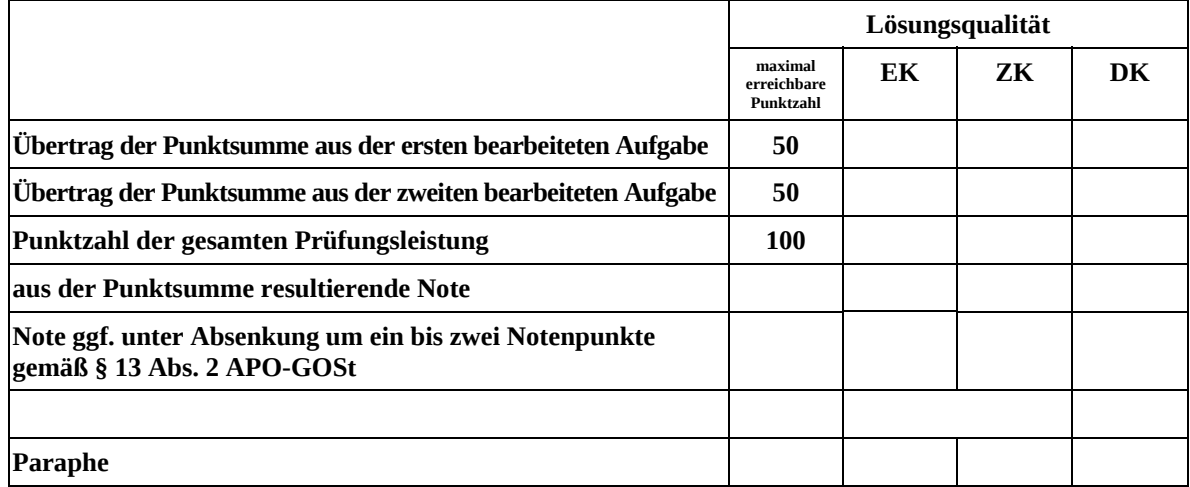

ggf. arithmetisches Mittel der Punktsummen aus EK und ZK: \_\_\_\_\_\_\_\_\_\_\_

ggf. arithmetisches Mittel der Notenurteile aus EK und ZK: \_\_\_\_\_\_\_\_\_\_\_\_\_\_\_\_\_\_\_\_\_

Die Klausur wird abschließend mit der Note: \_\_\_\_\_\_\_\_\_\_\_\_\_\_\_\_\_\_\_\_\_\_\_\_ (\_\_\_\_ Punkte) bewertet.

Unterschrift, Datum

#### **Grundsätze für die Bewertung (Notenfindung)**

Für die Zuordnung der Notenstufen zu den Punktzahlen ist folgende Tabelle zu verwenden:

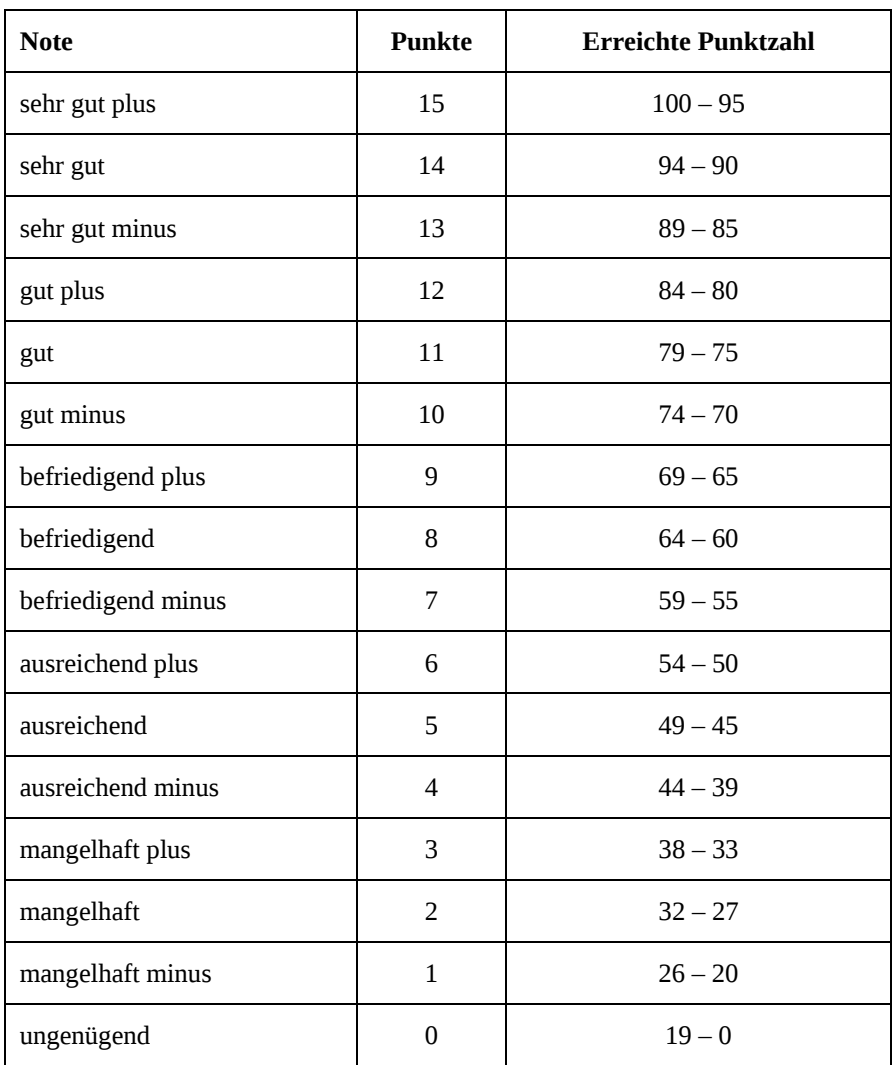